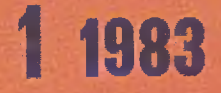

# PL 188N 0209-1593 P420183 prace naukowo-badawcze Instytutu **Maszyn** Matematycznych

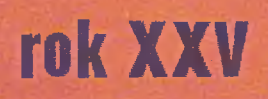

Druk okładki IMM zam. 81/83 nakł. 350 egz.

 $\mathcal{E}_{\mathcal{A}}$  .

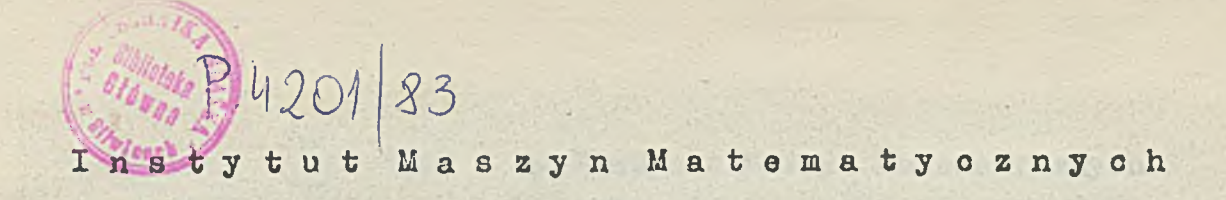

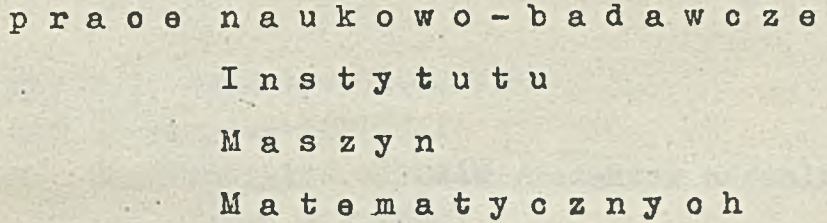

**MOKRZICKI W., WALKIEWICZ L.\***

**Słownik pojęć i terminów z dziedziny grafiki komputerowej s\*5**

## **CIECHOMSKA H.:**

**/ Overview of the SAD DBMS and the KWINTET conversational retrieval system s.4-3**

**Warszawa 198?**

 $\lambda$ 

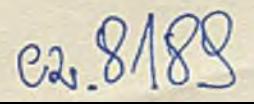

per l'est PW 68/84

# **Copyright © 198J - by Instytut Maszyn Matematyoznych Poland .**

**Wszelkie prawa zastrzeżone**

## **KOMITET REDAKCYJNY**

**mgr inż. Zdzisław GROCHOWSKI mgr Aleksander KAMIŃSKI dr inż. Bronisław PIWOWAR /redaktor naozelny/ mgr inż. Jerzy SŁAWIŃSKI prof. dr inż. Maciej STOLARSKI doc. dr inż. Zdzisław WRZESZCZ**

**Opracowanie redakcyjne: mgr Hanna DROZDOWSKA**

**Adres redakcji: Instytut Maszyn Matematycznych Branżowy Ośrodek INTE** 02-078 Warszawa, ul.Krzywickiego 34 **tel. 28-37-29 lub 21-84-41 w. 244**

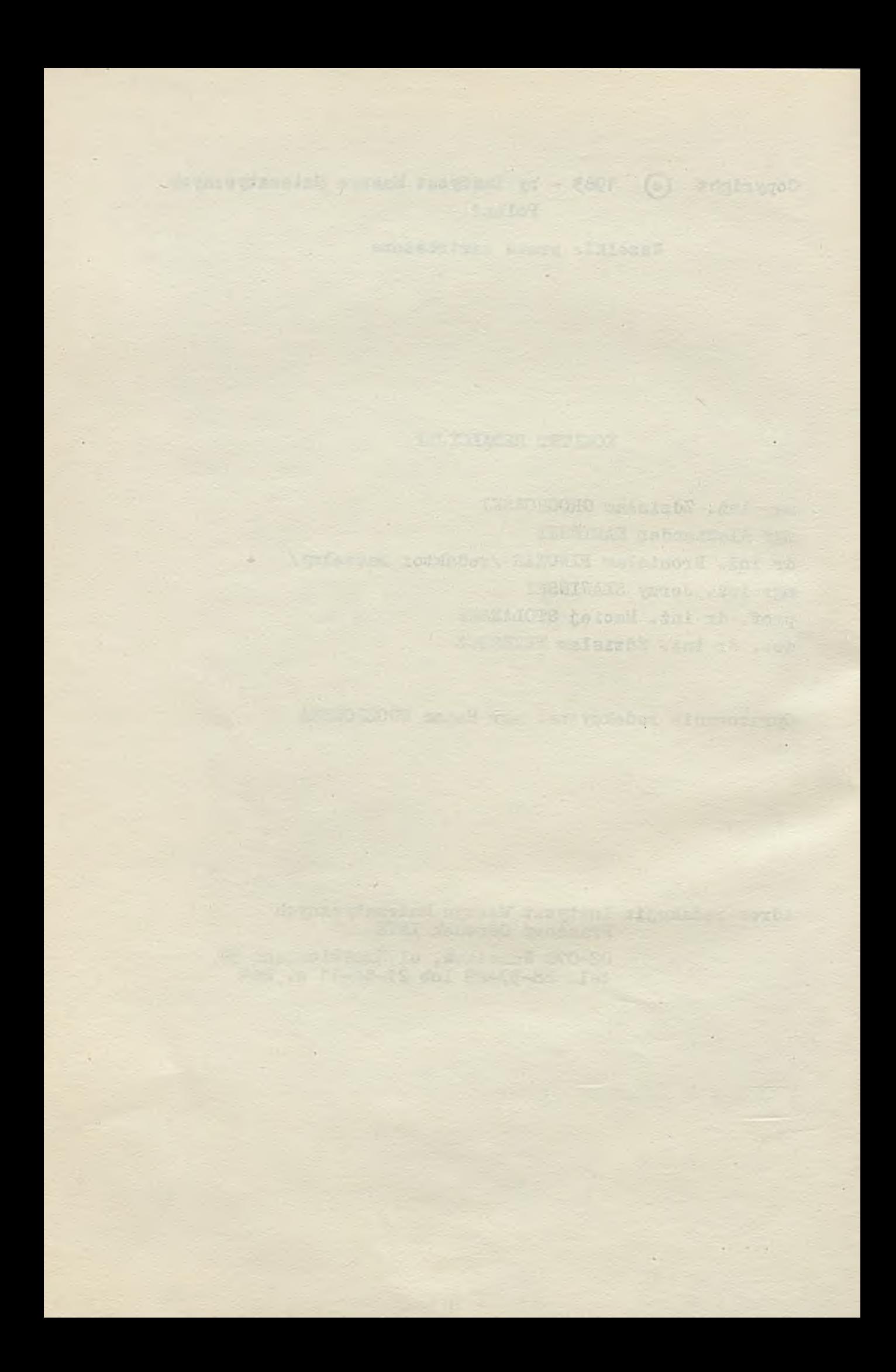

**Praco naukowo-badawcze Instytutu Maszyn Matematycznych**

**Słownik pojęć i terminów z dziedziny grafiki komputerowej**

**Wojciech MOKRZYCKI I Lena WALK1EWICZ**

Publikacja zawiera terminy, pojęcia į naswy stosowane **w dziedzinie grafiki komputerowej. Składa się z dwóoh** ozęści: w pierwszej zostały zebrane ( w porządku alfa**betyoznyra)pojęoia 1 terminy w języku polskim wraz z obJaónleniaml i odpowiednikami w języku angielskim; druga ozęóó jest słownikiem angielsko-polskim terminów i nazw objaónionyoh w pierwszej ozęóoi tej publtkaoji.**

#### **Wstęp 1**

**Sledząo ooraz bogatszą literaturę z dziedziny grafiki komputerowej - obserwujemy naraatujooą niejednoznaoznoóó oraz nieporządek pojęoiowy i terminologiozny. Odnosi się to zarówno do publlkao Ji w jęayknah oboyoh (głównie angielskim) Jak też » języku polskim.**

**ooraz ozęóoiej poJawlaJąoyoh się opraoowuninoh w Języku polskim, w tym również w jsdynym podręoznlku nt. grafiki komputerowej wyraźnie brakuje Jednolitego spojrzenia na tę dziedzinę wiedzy. Nie ma ani jednolitego słewniotwa, ani Spójnoóoi pojęolowej między pierwszą ozęóolą podręcznika dotyoząoą sprzętu oraz drugą ocęóolą omawlająoą oprogramowanie.**

**Rezultatem tego krytyoznego spojrzenia była mydl przygotowania niniejszego "Słownika pojęó i terminów z dziedziny grafiki komputerowej".**

Celem naszej pracy było więc zebranie i zaprononowanie nujpowszechniej używanych, **nnjtrafnle Jszyoh i najlepiej odda Jąoyoh istotę rzeozy polskloh nazw, terminów i pojęó oraz loh wzajemnyoh związków.**

**Opisująo terminy 1 pojęola wyatępująoe w tej ózledslnle, korzystallómy z wielu publlka-**

**U** Chmurzyński J, i in. Grafoskopy w systemach komputerowych, **KNT Warszawa 1980.** 

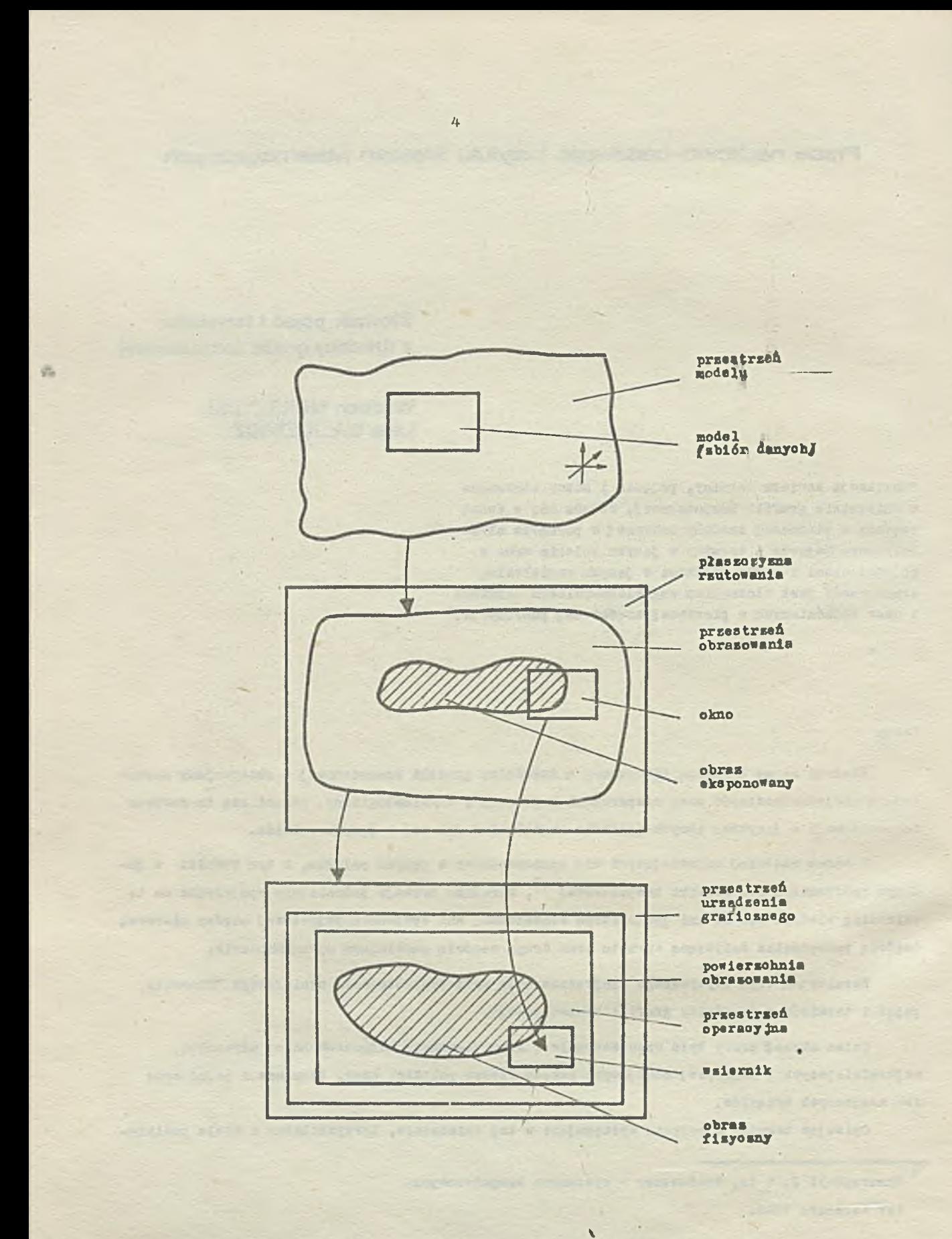

Związki między wybranymi pojęciami grafiki komputerowej

**ojl, przede wszystkim w Języku angielskim, w tym zwłassosa b proposyoji słownika grafioznego , opublikowanego przez SHARE Ino. oraz z projektu normy ISO, dotyoząoej grafiki komputerowej3} Ostateozny Jednak kształt proponowanego słownika wynikł a dodwiedoaeń nagromadsonyoh w olągu kilkunastoletniego okresu badań w dziedzinie grafiki komputerowej.**

**Słownik ekłeda się s dwdoh ozędoi.**

**Pierwsza Bawiera poJęola 1 nazwy ( słowa kluosowe ) w języku polskim ułodone w porządku alfebetyoznym oraz odpowiednie teksty objadnlająoe. W nawlasaoh obok haseł podane zostały odpowiedniki pojęoiowa w języku angielskim.**

**Czędd druga natomlost zawiera uporządkowane alfabetyosne pojęola i nazwy występujące w języku angielskim oraz loh odpowiedniki eneozenlowe w języku polskim, objadnlone w naszym słowniku. Ta ozędd słownika opracowano została dla wygody osdb korzystająoyoh z odpowiedniej literatury w języku angielskim.**

**Przyjęta dla potrzeb słownika konospeja grafiki komputerowej (l naszym zdaniem zgodna z reeozywlstodolą ) opiera się na następująoyoh wzajemnych relaojaoh odwzorowania i zawieranie, uwldooznlonyoh również na ryaunku,**

#### **Odnzorowaniai**

**PRZESTRZEŃ KODELU->PRZESTRZEN OBRAZOWANIA PRZESTRZEŃ 0BRAZWAKIA->PRZE3TBZKir URZĄDZENIA GRAPIOZHEOO**

**OKNO-^WZIBRNIK** OBRAZ EKSPONOWANY-OBRAZ FIZYOZNY

#### **Zawierania«**

OKNO**CPRZESTRZEN** OBRAZOWANIA **WZIERNIKC PRZESTRZEŃ OPERACYJNA** *1* **PRZESTRZEN OPERACYJNA<br/>
<b>PRZESTRZEN** URZĄDZENIA GRAFICZNEGO

Potts J., project manager: SHARE Ino., Graphies Glossary **Computers and Graphloa 1978 t. 3 nr A s. 123-128.**

**Dokument IS0/DI3 2382/13 "Data prooeesing voeabulary -** *V)***Seotlon 13, Computers graphloa**

#### **o z ę s o I**

#### **Objaśnienia pojąó 1 terminów**

## **\* ADRESOWALNA MACIERZ**

#### **- Addressable matrix**

**Macierz utworzona** *z* **ADRESOWALNYCH PUNKT&W tworząoyoh dyskretną siatką w PHZBSTRZBNI URZĄDZENIA GRAFICZNEGO. Wymiar maolerzy określa WIELKOŚĆ OBRAZU, który można preealaó do OBNERATORA OBRAZU.**

#### **ADRESOWALNOSO**

#### **- Addressability**

Liozba ADRESOWAINYCH PUNKTÓW PRZESTRZENI URZADZENIA GRAFICZNEGO. Znana również jako **obszar adresowy.**

#### **ADRESOWALNY PUNKT**

#### **- Addressable point**

**Dowolna pozyoja PRZESTRZENI URZĄDZENIA GRAFICZNEGO» do której mo&e zostaó skierowany ELEMENT KRE&LACY OBRAZ (pióro KRE3LAKA lub strumień elektronowy monitora). Te pozyoje są określane przez WSPÓŁRZĘDNE. Takiob adresowali^\* pozyoji jest skońozońa liozba 1 mają one postaó dyskretnej siatki w PRZESTRZENI URZĄDZENIA GRAPIOZNEOO.**

#### **ATRYBUTY**

#### **- Attribute**

Pewne oeohy oharakterystyozne BLBMENTU OBRAZU, takie jak kolor, POZIOM INTENSYWNOSCI **ŚWIECENIA oraz WYKRYWALNOŚĆ,**

*I*

## **BIEŻĄCA POZYCJA - Current position**

**%**

**Adres** ELEMENTU **KREŚLĄCEGO OBRAZ wynikaJąoy z ostatnio wykonanego ROZKAZU GRAFICZNEGO. Może byó wyrażony we wspólrządnyoh PRZESTRZENI** MOrBLU **lub PRZESTRZENI OBRAZOWANIA.**

## $BUFOR OBRAZU(PAYI KC OBRAZU)$

#### **- Bi** spiny buf f er

**Urządzenie z paraięolą lub obszar pamięci, który przeohowuje ROZKAZY ORAFICZNB i dane, potrzebne do genrowanla OBRAZO FIZYCZNEGO. Bufor ten może byd ozęóolą pamięoi operacyjnej komputera lub urządzeń speojalnego przeznaczenia,**

*\**

7

**CHROMATYCZNA MAZAIKOWA LAMPA KATODOWA (KINESKOP MASKOWY)**

#### **- Kultloolor CRT**

**Lampa, w której na powlerzohnię ekranu napylane są punktowo obok siebie LUMINOFORY o trzeoh podstawowyoh koloraoh świeoenia (zielony, czerwony, niebieski). Strumienie elektronów pochodzące z trzeoh nlezależnyoh dział elektronowych są przemieszczane przez wspólny układ odohylania i padająo na ekran wytwarzają ten sam obraz w trzeoh podstawowyoh koloraoh. Obserw wator, z powodu syntezy przestrzennej odbieranyoh zjawisk ówletlnyoh zaohodząoej w Jego oku, odbiera jeden obraz o różnyoh odcieniach barw.**

**CHROMATYCZNA PENETRACYJNA LAMPA KATODOWA - Penetration CRT**

Lampa, której ekran jest pokryty kilkoma warstwami LUMINOFORU o różnych kolorach świecenia. Każda warstwa może być selektywnie pobudzona przez strumień elektronowy o określo**nej energii. Zmianę koloru świeoenia uzyskuje się przez zmiany energii strumienia elektronowego.**

## **CIĄGNIECIE (WODZENIE)**

#### *-* **Drogglng**

Przesuwanie wybranego ELEMENTU OBRAZU wzdłuż ścieżki określonej przez GRAFIOZNB URZA,-PZENIE WEJŚCIOWE (np. PIÓRO ŚWIETLNE ).

*i ii ii i* 

**CYKL ODNAWIANIA REGENERACJI - Display oyale**

**Czas niezbędny do wygenerowania i wykonania oiągu przeeunlęó strumienia elektronów potrzebnych do Jednokrotnego odtworzenia OBRAZU FIZYCZNBGO na ekranie LAMPY Z ODNAWIANIEM.**

#### **CZAS w y m a z y w a n i a**

#### **- Krasa tlme**

Termin odnosi się do monitorów grafioznych z LAMPA, PANIETAJ&CA i oznacza ozas niezbęd**ny do usuniąola obrazu s ekranu.**

CZĘSTOTLIWOŚĆ ODNAWIANIA

#### **- Refresh rata**

**Liozba oykli na sekundę, z jaką musi byó ODNAWIANY obraz na monitorze, aby uzyskać wrażenie jego stabilnośoi (odwrotność oyklu odnawiania),**

#### **CZYTNIK RYSTOKÓW**

## **- brak odpowiednika w jęz. angielskim**

**GRAPICZNE URZĄDZENIE WEJŚCIOWE (ręozne, półautomatyozne lub automatyozne), umożliwiająoe wprowadzenie do pamięoi linii rysunków w postaoi oyfrowej bądź analogowej . Jest ono wykonane w formie tablioy (stołu kreślarskiego) 1 poruszająoej się po Jej powierzohni sondy (wodzika ).**

#### **DANE GRAFICZNE**

#### **- Display dataj Graphio data**

- **1/ Dowolny zbiór danyoh przeznaozonyoh dla urządzenia grafioznego.**
- **2/ ROZKAZY GRAFICZNE I WSPÓŁRZĘDNE zawarto w BUFORZE OBRAZU, które bezpośrednio opisują** OBRAZ FIZYCZNY.

#### DRUKARKA ELEKTROSTATYCZNA

#### **- Eleotro3tatio' plotter**

**DRUKARKA GRAFICZNA, w której wykorzystano ładunki elaktroatatyozne do tworzenia obrazu na elektroozułym nośniku.**

**/**

#### **DRUKARKA GRAFICZNA RASTROWA**

#### **- Raster plotter**

**GRAFICZNE URZADZBNIB WYJŚCIOWE, które rejestruje (utrwala) obraz na nośniku metodą RASTROWEGO ROZWINIĘCIA OBRAZU.**

EKRAN PODZIELONY **- Split soreen**

**Ceoha wielu monitorów, zwłaszoza alf anumeryoznyoh. Pole ekranu monitora podzielone Jest na ozęóó aktywną i ozęóó bierną. Częóó bierna zawiera dane nie zmienlająoe się w ozasle praoy. Częóó sktywna natomiast dane zmieniane w ozasle praoy. Zwykle tylko one są przesyłane między monitorem i komputerem.**

 $Q$ 

## **ELASTYCZNE WIAZANIE**

#### **- Rubber-banding**

**Teohnika przemieśzozania wspólnego wierzchołka zbioru odoinków proatyoh pewnego ELEMENTU OBRAZU bądź oałego obrazu w taki sposób,** *te* **inne punkty końoowe tego elementu pozostają bez zmian.**

## **ELEMENT KREŚLĄCY OBRAZ - Display writer**

**Blement GRAFICZNEGO URZĄDZENIA WYJŚCIOWEGO służąoy do tworzenia widzialnego znaku** (elementu grafioznego) na POWIERZCHNI OBRAZOWANIA, np. pióro, promień lasera, promień elektro**nowy, ryleo.**

#### **ELEMENT OBRAZU**

**- Display element) Display primitive} Graphlo primitive) Output primitive**

**Element graflozny(np. punkt, odoinek prostej, znak alfanumeryozny itp. generowany na ogół sprzętowo) . Z tego typu elementów twbrzony Jest OBRAZ FIZYCZNY,**

#### **GENERATOR KRZYWYCH**

**- Curve generator**

**Zwykle urząizenie lub układ alektronlozny, który generuje krzywą na podstawie definiująoyoh Ją danyoh.**

#### **GENERATOR OBRAZU**

**- Display generator**

Urządzenie elektroniozne przetwarzająco zawartość BUFORA OBRAZU na OBRAZ FIZYCZNY,

THAT I REAL

**GENERATOR WEKTORÓW**

**- Yeotor generator**

**Urządzenie lub układ elektroniozny, który generuje odolnkl linii proetyoh na podstawie nadanych punktów skrajnyoh bądź przyrostów wzdłuż osi układu.**

**GENERATOR WEKTORÓW 0 PROPORCJONALNYM CZASIE**

**- Proportional time yeotor generator**

**Generator, w którym ozas kreólenia wektora jest w przybliżeniu proporojonalny do długoóoi tego wektora.**

. *i.*

**GENERATOR WEKTORÓW 0 STAŁYM CZASIE - Veotor generator constant time** 

**Generator, w którym ozas kreólenia nie zalety od długoóoi wektora.**

GENERATOR WEKTOROW PRZYROSTOWY **- Inoremental yeotor generator**

**Cyfrowy generator wektorów, który składa wektor z olągu elementarayoh odolnków linii siatki dyskretnej. Wektory naohylono mają postać zębatej piłki zamiast linii prostej.**

**GENERATOR ZNAKOW** 

**— Charaoter generator**

**Zwykle urządzenie lub układ elektroniozny, który na podstawie podanego kodu generuje poataó graflozną znaku.**

en statistic allowing an present species and is part installed in the con-

*I*

**GENERATOR ZNAKÓW MATRYCOWY - Dot matrix oharsoter generator**

GENERATOR ZNAKÓW, który tworzy znaki z kropek (obok GENERATORA ZNAKÓW SEGMENTOWEGO).

GENERATOR ZNAKOW SEGMENTOWY - Stroke character generator

GENERATOR ZNAKOW, który składa je z odcinków linii (obok GENERATORA ZNAKOW) MATRYCOWEGO).

 $11$ 

GŁOWICA KREŚLAKA

- Plotting head

Ruchoma część KREŚLAKA - ELEMENT KREŚLĄCY OBRAZ.

## GRAFICZNE URZĄDZENIE WEJŚCIOWE

- Graphic input device

Sprzęt umożliwiający wprowadzanie danych graficznych do komputera (WEJSCIE GRAFICZEE), ( patrs: MANIPULATOR RAMIENIOWY, PIORO SWIETINE, RYSOWNICA, MYSZ MANIPULACYJNA, MANIPULATOR KULOWY).

## GRAFICZNE URZĄDZENIE WYJŚCIOWE

- Display device

Urządzenie przeznaczone do przedstawiania obrazów na POWIERZOHNI OBRAZOWANIA. Ten termin zazwyczaj odnosi się do MONITOROW GRAFICZNYCH Z LAMPA KATODOWĄ, ale również obejmuje takie ursądzenia jak: KREŚLAKI BEBNOWE, KREŚLAKI STOŁOWE, MONITORY PLAZMOWE, REJESTRATORY MIKROFILMOWE OPAZ DRUKARKI GRAFICZNE.

#### GRAFIKA BIERNA

#### - Passive graphics

Używanie KONSOLI GRAFICZNEJ w TRYBIE BIERNYM. Zazwyczaj dotyczy wykorzystania takich. urządzeń, jak np. KREŚLAK, REJESTRATOR MIKROFILMOWY 1 DRUKARKA GRAFICZNA.

## GRAPIKA INTERAKCYJNA

#### - Interactive graphics

Teohnika wykorzystania KONSOLI GRAFICZNEJ do prowadzęnia komunikacji bezpośrednio (on-line) ozłowiek-maszyna w TRYBIE INTERAKCYJNYM.

#### **GRAFIKA KOMPUTEROWA**

#### **- Graphios**

**Teohniką generowania 1 manipulowania obrazem za pomooą komputera. Termin ten odnosi się do obrazów, które zawierają linie, punkty, okręgi 1 inne figury geometryoene. Nie obejmuje on teohniki prezentowania danyoh alfanumeryoznyoh (patrz» GRAFIKA INTERAKCYJNA i GRAFIKA BIBR- . HA).**

**%**

#### **GRAFIKA KONTUROWA**

**«• Ooded graphloa» Ooordinate graphioej line graphios**

Generowanie obrazów na podstawie ROZKAZÓW GRAFICZNYCH I WSPÓŁRZĘDNYCH (obok GRAFIKI **RASTROWEJ), teohniką KOMPUTEROWEGO ROZWINIĘCIA OBRAZU.**

#### **GRAFIKA RASTROWA (OBRAZOWA)**

**- Image graphios^ Raster graphios**

**Generowanie obrazów na podstawie danyoh nie mająoyoh struktury wewnętrznej, takloh jak fokaymile, zdjęcia z satelitów lub obraz TV (obok GRAFIKI KONTUROWEJ), teohniką RASTROWEGO ROZWINIĘCIA OBRAZU.**

## GRUBOŚĆ LINII

#### **- line weight**

**Względna szerokoóó bądź intensywnoóó linii wyświetlanej (grubośó mala, normalna, dużaę**  $\mathcal{L}$ **jasnośó mala, normalna i duża).** 

#### **;JASNOS0**

#### **- Brightness**

**Miara natężenia światła mierzona swykle w atopo-lumbertaoh. Jasnośó obrazu na monlto~ rse powinna byó rozważana w stosunku do oświetlenia otoozenia 1 przewidywanej ozęatotllwośol regeneraojl obrazu. Im jaśniejsze oświetlenie zewnętrzne, tym jaśniejszy musi byó obraz.**

JEDNOSTKA RASTRU

#### - Raster unit

Odległość (mierzona w poziomie i w pionie) między dwoma sąsiednimi ADRESOWALNYMI PUNKTAMI na ekranie monitora.

## JĘZYK GRAFICZNY

- Graphic language

Jesyk umożliwiający programowanie ursędseń grafiosnych komputerów.

#### KADR OBRAZU

- Display frame

Jeden z OBRAZÓW EKSPONOWANYOH analogiosny do kletki w filmie rysunkowym.

#### KADROWANIE

#### - Windowing

Wyizolowanie dowolnej ozęści wyświatlonego obrazu, przesunięcie jej tak, aby snalasła się w środku ekranu i wyskalowanie w takiej proporoji, aby zajęła cały ekran.

**WERTHERN** 

#### KLAWIATURA PUNKUYJNA

- Function keyboard

Ursądzenie wejściowe KONSOLI GRAFICZNEJ składające się z pewnej liczby KLUCZY **FUNKCYJNYCH.** 

#### KLUCZ PUNKCYJNY

 $\sim 10$ 

- Function key; Function button

Klawies lub przełęcznik służęcy do przesłania sygnału z KONSOLI GRAFICZNEJ do programu sterującego.

#### **k LUCZ ŚWIETLNY**

**- Virtual push button} Light button**

**Znak graflozny lub napla na ekranie monitora będąoy elementem WYKAZU FUNKCYJNEGO, który** może być WYKRYTY ( wskazany.) przez GRAFICZNE URZĄDZENIE WEJŚCIOWE (np. PIÓRO ŚWIETLNE) i który **działa Jako KLUCZ FUNKCYJNY.**

KODER RYSUNKÖW ( CYFROWY WTÓRNIK WYKRESÖW, DYSKRETY ZER **- Digitiser**

**Rodzaj CZYTNIKA RYSONKtW, ałużąoy do przetwarzania na poataó oyfrową linii rysunków.**

#### **KOD KADRU**

#### **- Display image**

DANE GRAFICZNE zakodowane w postaoi ROZKAZÓW GRAFICZNYCH tworzące jeden KADR OBRAZU.

#### KOLEJKOWANIE GŁEBI

#### **- Depth queuing**

**Metoda symulowania głębi obrazu przy przedstawianiu trójwymiarowego obrazu, zwykle przez modulowanie Jasnodol linii, zgodnie z jej sugerowaną odlegloóoią od obserwatora. Może się to również odnosió do perspektywy, stereoskopii i obrazowania efektów ruohu,**

#### **KOMENDA GRAFICZNA**

**- Display oommand} Display lnstruotlon** *'*

Poleoenie (w postaoi sygnału) wysyłane z komputera w oelu sterowania urządzeniem gra**floznym (patrzt ROZKAZ GRAFICZNY).**

## **KOMÓRKA OBRAZU - Pixel} Pal**

**Termin ten odnosi się do obrazu oyfrowego wyówletlonego na monitoraoh z rastrowym rozwinięciem obrazu. Oznaoza najmniejszy możliwy do wyówletlenla (niepodzlelay)obssar na po**wierzohni ekranu mający ATRYBUTY, które mogą się różnió od ATRYBUTOW obszarów przylegających **(patrzt ROZDZIELCZOŚĆ w znaozenlu 2).**

#### **KOMPRESJA OBRAZU CYFROWEGO**

#### **- Sonn oompresslon**

**Wydzielenie w OBRAZIE CYFROWYM konturów** 1 **ioh zakodowanie..**

#### **KONSOLA GRAFICZNA**

#### **- Display oonsole**

Zestaw sprzętowy składający się z oo najmniej jednego GRAFICZNEGO URZĄDZENIA WYJŚCIO-**WEGO 1 zazwyozaj Jednego lub większej liozby urządzeń wejśoiowyoh, takloh Jak klawiatura alfanumeryozna, KLUCZE FUNKCYJNE lub GRAFICZNE URZĄDZENIA WEJŚCIOWE.**

#### **KONTRAST**

#### **- Contrast**

- **1 ) Sto3'unek kontrastu zależnośś między intensywnośolą śwleoenla najJaśnieJszyoh i najolemnleJszyoh ozęśol obrazu. Związek ten Jest zazwyozaj wyrażony Jako stosunek światła do oienia.**
- **2 ) Kontrast prooentowy wyrażony w £ stosunek Jasnośol obrazu minus Jasnośś tła do Jaanośoi tła. Dotyozy tylko obrazów Jednokolorowyoh. Zupełnie Inny typ kontranetu dotyozy kolorów.**

## **KONTUROWE ROZWINIECIE (KREŚLENIE) OBRAZU - Dlreoted beam**

Technika wykreślania ELEMENTOW OBRAZU w kolejności podanej przez program komputerowy, **gdzie ruoh ELEMENTU KREŚLĄCEGO OBRAZ Jeat analoglozny do przeaunlęó pióra KRESLAKA STOŁOWEGO (obok RASTROWEGO ROZWINIĘCIA OBRAZU). /**

#### KONTUROWE URZĄDZENIE GRAFICZNE

**- Calllgraphlo display devloej Directed beam display derloei Dlreoted beam devloe**

**GRAFICZNE URZĄDZENIE WYJŚCIOWE wykreślaJąoe obraz metodą KONTUROWEGO ROZWINIĘCIA** OBRAZU (MONITOR KONTUROWY, KRESLAK).

## **KONWERSJA STRUKTURY OBRAZU**

#### **- Scan oonverslon**

Sprzętowe bądź programowe przekształoenie oiągu danyoh opisujących OBRAZ KONTUPCWY na **OBRAZ CYFROWY.**

**KOPIA KODOWA**

#### **- Soft oopy**

**Zapamiętany w postaoi kodowej obraz na nośniku typu megnetyoznej pamlęol taśmowej, dyskowej itp. w oelu przeohowania go (obok KOPII TRWAŁEJ).**

**KOPIA TRWAŁA (BEZPOŚREDNIA) - Hard oopy**

**Obraz z monitora grafioznego utrwalony na nośniku typu papier, klisza fotografiozna,** płytka szklana itp., dający się oglądaó bez pośrednictwa GRAFICZNYCH URZĄDZEN WYJŚCIOWYCH.

## **KREŚLAK (PISAK X-Y, AUTOREŚLARKA )**

**- Plotter**

**KONTUROWE URZĄDZENIE GRAFICZNE, które utrwala obraz na nośniku typu papier, film itp, Powszechnie używane typy to: KREŚLAK ANALOGCWY, KREŚLAK CYFROWY.**

#### **KREŚLAK ANALOGOWY**

**- Analog plotter**

**KREŚLAK, w** którym **pióro jest przesuwane za pomooą zmienianyoh w sposób oiągły (analogowych)** sygnałów **i może zostaó ustawione na POWIERZCHNI OBRAZOWANIA w miejsou o dowolnyoh rozróżnialnych współrzędnych.**

#### **KREŚLAK BĘBNOWY /**

#### **- Drum plotter**

**KREŚLAK, który kreśli na materiale rejestrująoym (papier, film itp.) nawiniętym na bęben. Głowica (pióro) KREŚLAKA porusza się równolegle do osi obrotu ( ruoh wzdłuż jednej** z osi układu). Obrót bębna powoduje przemie-szozenie pióra wzdłuż drugiej osi układu (obok **KREŚLAKA STOŁOWEGO).**

#### **KREŚLAK CYFROWY**

#### **- Digital plotter**

**KREŚLAK, którego pióro może byó przesuwane wyłącznie dyskretnymi krokami i umieszozane w określonyoh punktaoh POWIERZCHNI OBRAZOWANIA.**

i

## **k r e Sl a k s t o ł o w y (p ł a s k i ) - Piat bed plotter**

**KRESLAK, który rysuje obraz na płaskiej powierzohni (stole)ruohami wykonywanymi wyłąoznie przez GŁOWICĘ KRESLAKA (obok KRESLAKA BĘpNOWEGO).**

## **KROK KRESLAKA**

#### **- Plotter step size**

**Odlogłośó mierzona w plonie lub poziomie pomiędzy sąsiednimi ADRESOWALNYMI PUNKTAMI KRESlAKA CYFROWEGO. Nazywana również PRZYROSTEM KRES LAKA.**

#### **LAMPA KATODOWA**

**- Cathode ray tube — CRT**

**Lampa elektronowa katodowa z ekranem pokrytym od wewnątrz subatanoją fosioryzująoą (LUMINOFOREM), który pobudzony promieniowaniem elektronowym emituje ówiatło (patrz: LAMPA PAMIĘTAJĄCA, LAMPA Z ODNAWIANIEM).**

#### **LAMPA PAMIĘTAJĄCA**

**- Storage tube**

**Typ LAMPY KATODOWEJ, która zaohowuje obraz przez długi okres ozasu (ok. kilkudzlesięoiu minut) bez ODNAWIANIA, (obok LAMPY Z ODNAWIANIEM).**

## **LAMPA Z CIEMNYM ŚLADEM - Dark traoe tube**

**Typ lampy elektronowej, w której promieniowanie elektronowe powoduje zamiast roajaśnlenla - przyoiemnlenie powierzohni ekranu, np. obraz może byó przedstawiony przez oświetlenie z tyłu Jako olemny ślad na Jasnym lub półprzezroczystym ekranie lampy.**

*I*

## **LAMPA Z ODNAWIANIEM ~ Refresh tube**

Typ LAMPY KATODOWEJ, która wymaga oiągłego wykreślania obrasu (z określoną ozęstotli**wośoią)w oelu utrzymania obrazu stabilnego (obok LAMPY PAMIĘTAJĄCEJ).**

**LISTA OBRAZOTA**

**- Display file**

**Patrz? DANE GRAFICZNE, definicja 2) .**

#### **LUMINOFOR (FOSFOR)**

**' - Phosphor**

**Luminofor Jeat związkiem ohemloznym, który emituje widzialne ówlatło, kiedy zostanie pobudzony przez promieniowanie elektronowa (patrz? LAMPA KATODOWA).**

## **MANIPULATOR KULOWY (NASTAWNIK KULOWY )**

**- Control ballj Traok ballj Traoker bali**

**Meohanoelektryozny przekształtnik z kulą, która ma oo najmniej dwa stopnie swobody** ruohu. Służy do PLASOWANIA ELEMENTU OBRAZU na ekranie monitora grafioznego. Jest urządzeniem **wejdoiowym monitora grafioznego (patrz? GRAFICZNE URZĄDZENIE WEJŚCIOWE). 1**

## **MANIPULATOR RAMIENIOWY**

#### **- Joystiok**

**Meohanoelektryozny przetwornik z uohwytem, mająoym oo najmniej dwa stopnie 3Wóbody ruohu. Służy do PLASOWANIA elementów na ekranie monitora grafioznego. Jest urządzeniem wejóoiowym monitora (patrz? GRAFICZNE URZĄDZENIE WEJŚCIOWE).**

# MANIPULATOR TARCZOWY

- Thumb wheel

**Meohanoelektryozny przekształtnik z tarozą lub kołem o Jednym stopniu swobody ruohu.** Służy do PLASCWANIA ELEMENTU OBRAZU na ekranie monitora grafioznego (wzdłuż jednej ze współ**rzędnych). Często używany w parze z takim samym urządzeniem, aterująoym przesunięolaml wzdłuż** drugioj osi. Jest urządzeniem wejściowym monitora grafioznego (patrz: GRAFICZNE URZĄDZENIE **WEJŚCIOWE ).**

### **MICOTANIS**

#### $-$  Blinking

**Technika programistyozna lub funkoja sprzętowa urządzenia wyówletlaJąoego, w której ELEMENT OBRAZU Jest na przemian wyświetlany i wygaszany. Zwykle używpna w oelu przyolągnlęola uwagi użytkownika (patrz? WYRÓŻNIONY ELEMENT).**

## **KIXROGRAFIXA KOMPUTEROWA**

#### - Computer micrographics

Metoda **1** teohnika przeksztaloania danyoh grafioznyob **1** tekstowych do lub **z** postaol mikrofilmu lub mlkroflszy za pomocą komputera.

## **MONITOR (EKRAN) GŁÓWNY** - Master

Dotyozy wielomonitorowyoh ( wieloekranowyoh) systemów wyświetlania i oznacza ekran, na którym pojawiają się wszystkie wyświetlane obrazy. Dołąozone 3ą do niego zwykle różne urządzenia wejśolowe, takie Jak klawiatura, manipulator, **PlORO** itp. Kie wymaga on specjalnego adresowania, w przeoiwieństwie do *MONITOROW POMOCNICZYCH*, które przed każdym przesłaniem informaoji należy programowo zaadresowaó, włąozaó.

## **MONITOR GRAFICZNY Z LAMPĄ KATODOWA,** - CRT display

Urządzenie wyświetlaJąoe, które wykorzystuje **LAMPĘ KATODOWĄ** (patrz **LAMPA Z ODNAWIANIEM,** LAMPA PAMIĘTAJACA, KONTUROWE ROZWINIĘCIE OBRAZU, RASTROWE ROZWINIĘCIE OBRAZU).

#### **MONITOR KONTUROWY**

#### - Directed beam CRT display device

**GRAFICZNE URZĄDZENIE WYJŚCIOWE z LAMPĄ KATODOWĄ,która wykreśla obraz metodą KONTUROWEGO ROZWINIĘCIA OBRAZU,**

**.. -v'-- - - '**

## **MONITOR PLAZMOWY (JARZENIOWY)**

- Plasma panel; Gas panel

**GRAFICZNE URZĄDZENIE WYJŚCIOWE składająoe się z płaskiej, wypełnionej gazem płyty,** zowlerająoej **siatkę drutów, Doatarozanle energii węzłom siatki jonizuje gaz, który emituje światło,**

## **MONITOR (EKRAN) POMOCNICZY**

#### **- Slave soreen**

**MONITOR POMOCNICZY występuje w wielomonitorowym systemie grafioznym obok MONITORA GŁOWNSCO. JEST on połąozony z systemem wyświetlania w taki sposób, ie można go włąozaó 1 wyłąozaó indywidualnie pod kontrolą programu. Różni się od MONITORA GlOWNEGO tym,** *to* **przed każdym przesłaniem do niego informaoji należy go (programowo) zaadresowaó i włąozyó.**

#### **MONITOR POWTARZAJĄCY**

#### **- Repeatar**

Jest to monitor sprzężony z MONITOREM GŁÓWNYM w taki sposób, że nie może być adresowany **oddzielnie 1 przedstawia ten aam obraz, oo MONITOR GŁÓWNY. Służy do wykonywania kopii lub projekoji na duży ekran.**

## **MONITOR RASTROWY**

**- ORT raatar diaplay**

GRAFICZNE URZĄDZENIE WYJŚCIOWE z LAMPĄ KATODOWĄ, które wyświetla obraz metodą RASTRO-**WEGO ROZWINIĘCIA OBRAZU.**

#### **MRUGANTE**

#### **- Flioker ,**

**Niepożądane MIGOTANIE lub pulsaoja obrazu na ekranie monitora pojawiające się wtedy,** gdy przy określonym rodzaju LUMINOFORU, CZESTOTLIWOŚĆ ODNAWIANIA jest za mała. MRUGANIE zale**ży również od JASNOŚCI I KONTRASTU obrazu.**

**' • - ' - • ••• ■ : ł**

#### **MYSZ MANIPULACYJNA**

#### **- Mouse**

**Meohanoelektryozny przekształtnik w rodzaju MANIPULATORA KULOWEGO bądź dwóoh MANIPULA-TORÓW TARCZOWYCH, w obudowie przypominająoej myaz. Obroty kuli uzyskiwane przez przesuwani\* myszy po (dowolnej) powierzohni służą do PLASOWANIA BLBMENTU OBRAZU na ekranie monitora grafioznego. Jest urządzeniem wejśoiowym urządzenia wyświetlaJąoego (patrz GRAPIGZNB URZĄDZĘ— NIB WEJŚCIOWE).**

#### **NADĄŻANIE**

#### **- Traoking**

**Ciąg operaoji wykonywanyoh w monitorze grafloznym, powodująoyob podążanie ZNACZNIKA** za poruszającym się elementem urządzenia wejściowego (np. PIÓRA ŚWIETLNEGO) lub określanie **pozyoji tego elementu na ekranie.**

#### **NIEWIDZIALNY ELEMENT**

#### **- Blanked element**

**— Dane graflozne, któryoh przesłanie do urządzenia grafloznego nie wywołuje żadnego wizualnego efektu. Może zmleniaó Jedynie BIEŻĄCĄ POZYCję ELEMENTU KREŚLĄCEGO OBRAZ.**

OBCINANIE

**-.Clipping} Clamping} Trunoation**

**Termin ten dotyozy praoy urządzenia grafloznego (zwykle monitora)gdy współrzędne wykreólanyoh elementów obrazu przekraozają pojemność rejestrów pozyojl X i Y. Istnieją wtedy dwie możlinośoij OWINIĘCIE lub OBCIĘCIE. OWINIĘCIE oznaoza przepełnienie rejestrów, oo powoduje** kontynuaoję wykreślania elementów obrazu (wektórów)poozynając od przeciwległego brzegu ekranu. **OBCIĘCIE polega na utrzymaniu maksymalnej wartośoi rejestrów pozyoji X i Y, gdy ioh pojemnośoi zostały przekroozone. Powoduje to zakończenie wykreślania wektorów na brzegu ekranu.**

**OBIEKT GRAFICZNY**

#### **- Display entlty**

**Uporządkowany zbiór logioznyoh ELEMENTÓW OBRAZU, którymi można operowaó Jako oałośoią.**

**OBRAZ CYFROWY(RASTROWY) - Raster image**

**Obraz złożony z KOMÓREK OBRAZU.Dla każdej komórki Jest zdefiniowana funkoja dyskretna (Jaskrawość, azarośó) z przynajmniej dwoina dyskretnymi stanami (poziomami Jaskrawośoi, szarośoi ).**

#### OBRAZ EKSPONOWANY

**- Image**

**Zbiór ELEMENTÓW OBRAZU w PRZESTRZENI OBRAZOWANIA.**

#### **OBRAZ FIZYCZNY**

**- Display**

**Wykreślony na POWIERZCHNI OBRAZOWANIA KADR OBRAZU (wizualne przedstawienie danyoh).**

*i*

**OBRAZ KONTUROWY (RYSUNBK LINIOWY) - Coded imago**

**Obraz złożony z linii ipmktćw, któryoh dane mają śolśle określoną wewnętrzną atrukturę na ogół eekwenoyjną (patrz« DANE GRAFICZNE, def. 2).**

#### **ODNAWIANIE (REGENERACJA)**

#### **- Regenerationj Refresh**

**Prooes powtarzalnego wykreślania KADRU OBRAZU na ekranie monitora. Czao świeoenia LUMINOFORU LAMPY KATODOWEJ pobudzonego Jednokrotnym wykreślaniem obrazu jaat krótki (ułomki sekundy). Utrzymanie stabilnego obrazu na ekranie wymaga więo oiąglego wykreślania obrazu** *z* **o zęstotliwośolą ok. 30 Hz (patrz« OZ^STOTLIWOŚC ODNAWIANIA, MRUGANIE ).**

#### **OKNO**

## **- Windo\*} Logioal soreen**

**Ograniozony obszar » obrębie PRZESTRZENI OBRAZOWANIA, który Jest odwzorowywany na WZIERNIK. OKNO może byó rozszerzone do oałej PRZESTRZENI OBRAZOWANIA.**

#### **OWIJANIE**

#### - Wraparound /

**Patrz« OBCINANIE.**

#### **PANEL GRAFICZNY**

#### **- Display panel**

**KONSOLA GRAFICZNA wraz z odpowiednim oprogramowaniem umożliwiającym praoę w TRTBIB INTERAKCYJNYM.**

#### PANORAMA DYNAMIC ZNA

#### **- Panning**

**Stopniowe przamie3zozanie OKNA w PRZESTRZENI OBRAZOWANIA tak, aby we WZIERNIKU uzyakaó wrażenie booznego ruohu obrazu (ezozególny rodzaj PRZEGLĄDANIA).**

*i*

#### **PIÓRO**

**- Stylus**

- **1 ) Trzymany w ręku wskaźnik używany do PLASOWANIA ELEMENTU OBRAZU, Przykłady» PIÓRO ŚWIETLNE,** PIÒRO ULTRADŽ**WIXXOWE i inne.**
- **2,)Ryleo element GŁOWICY KRESLAKA ełuży do nanoazenla konturów w twardym podłożu.**

#### PIORO NAPIECIOWE

#### **- Voltage gradient stylus**

**PIÓRO, którego pozyoja Jest olcreólona przez poziom nopięoia mierzonego na oporowej slatoe. Jest urządzeniem wejśolowym KONSOLI GRAPICZNEJ, wykorzystywanym zazwyozaj w połąoze**niu z RYSOWNICA.

#### **p I Ó RO ŚW I ET LNE**

#### **- Light penj Seleotor pen**

**Czujnik fotoelektryozny wykonany w kształoie PIÓRA. Generuje impuls elektryozny w momenole, gdy w Jego polu widzenia znajduje się ówleoąoy element. ZazwyozaJ służy do WYKRYWANIA ELEMENTU OBRAZO na ekranie monitora. Jest GRAFICZNYM URZĄDZENIEM WEJŚCIOWYM (patrz! WYKRYWANIE ZA POMOCĄ PIÓRA ŚWIETLNEGO, GRAFICZNE URZĄDZENIE WEJŚCIOWE).**

#### **PIÓRO ULTRADŹWIĘKOWE**

#### **- Sonio pen**

**Wejściowe urządzenie KONSOLI GRAFICZNEJ wykonane w postaoi PIÓRA. Pozyoja PIÓRA (np. na ekranie monitora, RYSOWNICY) Jest określana za pomooą sygnałów ultradiwiękowyoh.**

#### **PLAMKA KIERUNKUJĄCA**

#### **- Aiming symbol; Aiming olrole; Aiming field**

**Plamka świetlna rzuoana przez PIÓRO SWIETLNB na powierzohnię ekranu monitora, pomaga-**Jąca w dokładnym ustawieniu PIČRA i/lub umiejacowieniu pola widzenia PIČRA ŚWIETLNEGO.

**/**

#### PLASO**K** ANIE

#### **- Looate**

**Wprowadzanie współrzędnyoh położenia ELEMENTU OBRAZU na POWIERZCHNI OBRAZOWANIA za. pomooą GRAFICZNEGO URZĄDZENIA WEJŚCIOWEGO, np. MANIPULATORA KUIOWEGO ( przeciwieństwo WYKRY-WANIA).**

#### **PŁASZCZYZNA RZUTOWANIA**

#### **- Viewing plane**

Dwuwymiarowa powierzohnia, na którą jest rzutowana PRZESTRZEN MODELU. Może byó roz**szerzona do trójwymiarowej przestrzeni rzutowania.**

## **POCZĄTEK**

#### **- Origin**

**Dowolny punkt odniesienia wybrany przez użytkownika na poozątek układu współrzędnyoh (punkt, którego wszystkie współrzędne są równe zeru).**

#### **PODPOWIADANIE**

#### **- Prompting**

**Dowolna metoda informowania użytkownika o możliwyoh do wykonania przez niego ozynnośolaoh w następnym kroku. W GRAFICE KOMPUTEROWEJ odbywa się to zwykle za pomooą wyświetlania komunikatów lub WYKAZU FUNKCJI na ekranie monitora, Jak również poprzez zapalenie odpowiednioh lampek na KLAWIATURZE FUNKCYJNEJ monitora.**

## **PODŚWIETLANIE SZABLONU**

**- Form3 flash; Flashing '**

**Okresowe wyświetlanie SZABLONU Jako TŁA OBRAZU.**

## **POWIERZCHNIA OBRAZOWANIA**

**- Display surfaoe**

**Nośnik w GRAFICZNYM URZĄDZENIU WYjSCIOWYM(papier, film, ekran lampy katodowej itp.), na którym ELEMENT KREŚLĄCY OBRAZ tworzy OBRAZ FIZYCZNY.**

**\***

GT12 LAn's

*I* **■**

#### **POWTARZALNOŚĆ**

**- Repeatability**

**Miara sprzętowej dokładnośoi wykreślania obrazu, w tym samym miejsou ekranu monitora, w kolejnyoh oyklaoh ODNAWIANIA.**

**POZIOM INTENSYWNOŚCI ŚWIECENIA** - Intensity level

**Ustawiany programowo dyskretny poziom Jasnośol światła emitowanego przez LAMPĘ KATODOWA,** MONITORA GRAFICZNEGO.

#### **p o z o s t a w i a c i e Sl a b u**

#### **- Inking**

**Generowanie linii oiągłej, niekonieoznie prostej, wzdłu***t* **drogi wyznaozonej przez GRAFICZNE URZĄDZENIE WEJŚCIOWE (np. PlORO ŚWIETLNE).**

#### **POZYCJONOWANIE**

#### **- Positioning**

**Ustawienie ELEMENTU KREŚLĄCEGO OBRAZ w ustalonym miejsou POWIERZCHNI OBRAZOWANIA (promienia elektronowego w LAMPIE KATODOWEJ lub GŁOWICY KRESLAKA na stole lub bębnie).**

#### **PROBLEMOWY MODEL**

#### **- Model**

**Vi dziedzinie grafiki komputerowej ohodzi o opis symboliozny modelu rozpatrywanego problemu, który ma byó zobrazowany( Zob. GRAFIKA KOMPUTEROWA).**

**PROGRAMOWA KLAWIATURA FUNKCYJNA**

**- Program funotion keyboard**

**1/ Zbiór PROGRAMOWYCH KLUCZY FUNKCYJNYCH**

 $\overline{a}$ 

**2/ Klawiatura, której klawisze nie mają z góry przypisanych funkoji. Ustalenie przypisania funkoji klawiszowi odbywa się w zależnoóoi od wykonywanego programu.**

#### PROGRAMOWY KLUCZ FUNKCYJNY

#### **- Program funotion key**

**Jest wybierany z MENU PUNKCYJNEGO, zwykle za pomooą PIÓRA ŚWIETLNEGO, i wywołuje oląg** instrukoji programu, powodujących identyczny skutek jak sygnał iniojowany przez użycie KLUCZA **PUNKCYJNEGO.**

#### **rRZEBNI PLAN OBRAZU**

**- Display foregroundj Poreground imagej Dynamlo image**

Zbiór tych ELEMENTÓW OBRAZU FIZYCZNEGO, które są zmieniane przez program lub użytkownika **w obrazie podlegajĄOym zmianom.**

#### PRZEGLĄDANIE

#### - Sorolling

**Przemieseozanie OKNA w PRZESTRZENI OBRAZOWANIA w taki sposób, że we WZIERNIKU pojawiają się nlewidoozne dotyohozas elementy OBRAZU EKSPONOWANEGO,**

#### PRZESŁANIANIE

#### - Shielding; Reverse olipping

Usuwanie wszystkioh ELEMBNT&W OBRAZU **lub ioh ozęóol, które leżą wewnątrz okreólonego obszaru** POWIERZCHNI OBRAZOWANIA.

#### PRZESTRZEŃ MODELU

- Model spaoe

Przestrzeń zdefiniowana **przez układ wapółrzędnyoh wprowadzonyoh dla wygody opisu** i PROBLEMOWEGO MODELU ŚWIATA.

*i*

#### PRZESTRZEŃ OBRAZOWANIA

- Image space; Virtual space

Obszar zdefiniowany przez **układ wapółrzędnyoh. na PŁASZCZYŹNIE RZUTOWANIA, który Jeat** odwzorowywany w PRZESTRZEŃ URZĄDZENIA GRAPICZNEGO,

## PRZESTRZEN OPERACYJNA URZĄDZENIA - Display spaoe; Operating spaoe

Obszar w PRZESTRZENI URZĄDZENIA GRAFICZNEGO, **którego zawartoóó Jest przedstawiona na** POWIERZCHNI OBRAZOWANIA. be at the company of the state with the

**STARK WOODSTORNING** 

PRZESTRZEŃ URZĄDZENIA GRAFICZNEGO

```
- Device space
```
Obszar zdefiniowany przez układ współrzędnych na POWIERZCHNI OBRAZOWANIA i ograniozony pojemnoóoią rejestrów pozyoji **X,Y w urządzeniu grafloznym,**

#### **PRZESUW**

**- Move**

**W grafloe oznacza to przemieszozenie** ELEMENTU **KRKŚLĄCEGO OBRAZ z Jednego położenia w drugie.**

This red article

#### **PRZEWI JANIE**

#### **- Rolling**

**Teohnlka manipuleo J1 ( przeglądania) danymi tekstowymi. Polega na elimlnaoji (olągłej lub po Jednym wierszu) górnego wiersza wyáwletlanyoh danyoh, przeeunlęolu pozostałyoh wierszy w górę 1 wstawieniu nowego wiersza na dole. Przesunlęole może się zwykle odbywaó w górę lub'w dół.**

copy in computer of the special and the

#### **PRZYCINANIE (OKRAWANIE)**

#### **- Solssorlng**

**Może występowaó w monitorze, który dopuszoza rysowanie obrazów wlększyoh od rozmiarów ekranu, Dotyozy reakcji monitora grafloznego na przekroozenle obszaru ekranu przez strumień elektronowy. Automatyozne przyoięoie powoduje wygaszenie strumienia, gdy wyohodzl poza ramy ekranu. Przy braku wygaszenia strumienia występują odblola obrazu 1 halo.**

#### **PRZYROST**

#### **- Inorement slze**

**Oóległośó między dwoma sąsiednimi PUNKTAMI ADRESOWALNYMI na POWIERZCHNI OBRAZOWANIA.**

#### RASTROWE ROZWINIĘCIE OBRAZU

#### **- Raster soan**

**Technika komórkowego (punktowego) generowania lub zapisywania obrazu punkt po punkole wzdłuż poziomyoh linii równoległyoh, radlalnyoh lub spiralnych. Teohnika ta Jest wykorzystywana do generowania obrazu np. w odbiorniku TV, urządzeillaoh radarowyoh ltp.**

#### **RASTROWE URZĄDZENIE GRAFICZNE**

#### **- Raster display devloe**

GRAFICZNE URZĄDZENIE WYJŚCIOWE wykreślające obraz metodą RASTROWEGO ROZWINIĘCIA OBRAZU **(MONITOR RASTROWY, DRUKARKA GRAFICZNA).**

#### **REJESTRATOR MIKROFILMOWY**

**— Microfilm reoorder; Computer output miorofilmerj COM devloe**

**Urządzenie do rejestrowania na mikrofilmie lub mlkroflszy obrazu generowanego przez komputer.**

#### RODZAJ LINII

- Line type, Line style

Jeden z ATRYBUTÓW wykreślonej linii (tzn. oiągła, kreskowana, kropkowana, osiowa itp.).

#### ROZDZIELCZOŚĆ

#### **- Resolutlon**

1 ) KROK KREŚLAKA lub JEDNOSTKA RASTRU.

- 2) Najmniejsza odległość między dwoma punktami, które mogą byó postrzegane przez patrzą**oego Jako różne.**
- **3 ) Miara zdolnośol ozłowieka do rozróżnienia szozegółów na ekranie monitora, zależna w równym stopniu od rozdzlelozośol oka widza, Jak też od Jakośol sprzętu,np ostrośoi PIÓRA (zogniskowania strumienia elektronów), ziarnlstośoi podłoża (LUMINOFORU) ekranu, na którym kreślony Jest obraz, dokładnośol ustawienia, POWTARZALNOŚCI i rozmywania (dyfuzji) obrazu.**

#### ROZKAZ GRAFICZNY

**- Display order**

Instrukoja interpretowana przez GRAFICZNE URZĄDZENIE WYJŚCIOWE (GENERATOR OBRAZU).

**i**

## RZUTOWANIE (ODWZOROWANIE)

**- Mapping funotion**

**TRANSFORMACJA, która przekształoa elementy Jednego systemu reprezenteoJi w drugi. Mogą** to byó układy współrzędnych lub struktury danych logioznych np. PRZESTRZE**Ń MODELU na PRZESTRZE**Ŵ **OBRAZOWANIA.**

#### **RYSOWNICA**

#### **- Tablet**

**Rodzaj CZYTNIKA RYSUNKÓW o niewlelkloh na ogół wymiaraoh(ok. 30\*30 om), z sondą typu H ORO ULTRADZWIĘZOWE lub NAPIĘCIOWE. Wykorzystywana zazwyozaj do PLASOWANIA ELEMENTÓW OBRAZU na ekranie monitora.**

#### RYSUNKI CIAGLE

- Continuous drawings

**Rysunki, któryoh elementy składowe nie zawierają bezwzględnyoh współrzędnyoh z wyjątkiem początkowego położenia ELEMENTU KREŚLĄCEGO OBRAZ(strumlenla elektronowego, GŁOWICY KREŚLAKA). Rysunki olągłe można łatwo przesuwaó zmlenlejąo Jedynie loh punkty początkowe.**

#### **SKANER**

#### **- Flying spot soanner**

**W dziedzinie grafiki komputerowej termin ten oznaoza sy3tem kodowania obrazu za pomooą teohnlki skaningu rastrowego, uwzględniający poziom JASNOŚCI obrazu( Zob. GRAFIKA KOMPUTEROWA).**

#### **STRONICA**

#### **- Page**

**Fojedynozy OBRAZ EKSPONOWANY lub ioh zbiór (zazwyozaj tekat alfanumeryozny). Analogia do stronicy w książoe.**

#### STRONICOWANIE

#### **- Paging**

*Prooes* **zastępowania jednej strony inną w monitorze alfanumeryoznym. Zazwyozaj STRONICE** są wyświetlane kolejno, w przód lub w tył (STRONICOWANIE jest również terminem używanym w za**rządzaniu danymi).**

#### **SZABLON**

#### **- Form overlay**

**Wzór taki jak tabela, siatka lub mapa używana zazwyozaj jako element TŁA OBRAZU.**

#### **SZKIELETOWE PRZEDSTAWIENIE OBIEKTU**

#### **- Wire frame representation**

**Sposób zobrazowania trójwymiarowfego obiektu, polegająoy na ukazaniu wszystkich jego krawędzi, bez usuwania UKRYTYCH LINII.**

mitable say in the core

#### **TŁO (PODSTAWA) OBRAZU**

**- Display baokgroundj Static image} Baokground image**

**Fragment OBRAZU FIZYCZNEGO, który w trakole zmian treóoi obrazu nie ulega zmianie ( np. SZABLON). Czasem nazywany stałą ozęóoią obrazu.**

#### **TRANSFORMACJA**

#### **- Transformation funotion**

**Termin ten, gdy Jest podany bez dodatkowych wyjaśnień, oznaoza Jedną z następuJąoyoh funkojl: skalowanie, obrót, przesunlęoie lub RZUTOWANIE.**

## **TRYB BIERNY**

#### **- Passive mode**

**Sposób wykorzystania KONSOLI GRAFICZNEJ, który nie dopuszoza żadnej interakoji użytkownika w sposób bezpośredni (on-line) za pomooą WEJŚCIOWYCH URZĄDZEŃ GRAFICZNYCH.**

#### **TRYB INTERAKCYJNY**

#### **- Interaotlve mode**

**Metoda wykorzystania KONSOLI GRAFICZNEJ do komunlkaoji bezpośredniej (on-line) ozłowiekmeszyna. Powszechnie używana do wprowadzenia danych 1 sterowania przebiegiem programu.**

V

#### **UCZULENIE(WRAŻLIWOŚĆ)NA PIORO ŚWIETLNE**

#### **- Light pen sensitivity**

**Ceoha ELEMENTU OBRAZU umożliwiająca Jego WYKRYWANIE ZA.POMOCĄ PIÓRA ŚWIETLNEGO.**

**UKRYTE (NIEWIDOCZNE) LINIE - Hidden lines**

Odoinki linii przedstawiające niewidoozne krawędzie w dwuwymiarowym rzucie trójwymiaro**wego obiektu. Linie te mogą byó eliminowane lub przedstawione Jako linie Innego rodzaju, koloru lub innego poziomu Jasnośol.**

#### **WEJŚCIE GRAFICZNE**

#### **- Graphio input**

Prooes wprowadzania danyoh grafioznyoh do komputera za pomooą grafioznyoh URZA,DZEN **WEJŚCIOWYCH.**

**WEKTOR BEZWZGLĘDNY**

**- Absolute veotor**

- **1 ) Wektor redany za pomooą punktów skrajnyoh mierzonyoh w Jednostkaoh bezwzględnyoh (obok WEKTORA WZGLĘDNEGO).**
- **2 ) Wektor narysowany od pozyojl bleiąoej ELEMENTU KREŚLĄCEGO OBRAZ do pewnego punktu zwanego koóoem tego wektora. Współrzędne punktów są mierzone w Jednostkaoh bezwzględnyoh.**

#### **WEKTOR WZGLĘDNY ( PRZEROSTOWY** *)*

#### **- Inoremental veotor**

**Wektor, którego punkt poozątkowy Jest punktem końoowym poprzedniego elementu grafloz**nego, a punkt końoowy jest zdefiniowany jako przemieszczenie (np.  $\Delta x, \Delta y, \Delta z$ ) od jego punktu **początkowego (obok WEKTORA BEZWZGLĘDNEGO).** ACC. Aniwork . (0) - Arrivell's

The anald of the state the standard in compared Airl's Chain The Straight

#### **Uwaga!**

**W terminoligii angielskiej pojęoia "wektor względny" i "wektor przyrostowy" są rozłąozne. Podanej definicji odpowiada termin "Incremental veotor".**

## WIDOKOWA MACIERZ **WARD AND A MACIER CONSTRUCT OF THE REAL PROPERTY OF A MACIER 2018**

## **- Viewable matrix**

**Częóó ADRESOWALNEJ MACIERZY zawierająoa ADRESOWALNE PUNKTY rozplnająoe dyskretną siatkę nad PRZESTRZENIĄ OPERACYJNĄ URZĄDZENIA. Wymiar tej maolerzy okreóla wielkoóó POWIERZCHNI OBRA-**ZOWANIA wyrażoną w JEDNOSTKACH RASTRU.

*I*

inports theoff the entreverinity rule

#### **WIDZIALNY ELEMENT**

#### **- Unblonked element**

**DANE GRAFICZNE, któryoh przesłanie do urządzenia grafioznego wywołuje efekt wizualny. PrzeoiwieAstwo do NIEWIDZIALNEGO ELEMENTU.**

## **WIELKOEKRANOWE OBRAZOWANIE**

#### **- brak odpowiednika w Jęz. angielskim**

**Technika obrazowania wielkoformatowego (obraz ma wymiary ok. kilku metrów), oparta na ogół na działaniu tzw. lamp ówietlnyoh typu GB light valve bądó na teohnioe projekojl z ezranu wysokowydaJnyoh LAMP KATODOWYCH.**

(USADI) STANDARD STORES

WIELKOŚĆ (ROZMIAR) OBRAZU (RISUNKU)

**- Wy ni ary okranu monitora wyrażone w Jednostkaoh fizycznych (cn, cal).**

**WIELKOśC(ROZMIAR)OBRAZU(RYSUNKU)**

**- Drawing slzej Display soope**

**Pojęoie to dotyozy maksymalnych wymiarów obrazu, Jaki można przesłać do GENERATORA OBRAZU w urządzeniu graficznym. Są one określone przez pojemność rejestrów pozyoji X 1 Y w GENERATORZE OBRAZU. Maksymalna wielkość obrazu, który można wyświetlić na ekranie lampy monitora, może być mniejsza,**

**WIELKOŚĆ (ROZMIAR ) POWIERZCHNI OBRAZOWANIA**

**- Viewing area} Drawing area**

Wymiary POWIERZCHNI OBRAZOWANIA wyrażone w jednostkaoh fizyoznyoh(om, oal).

#### **WSPÓŁRZĘDNE**

#### **- Coordinates**

**Uporządkowany zbiór wartośoi, bezwzględnyoh lub względnyoh, które określają adres np. w PRZESTRZENI MODELU, PRZESTRZENI OBRAZOWANIA lub PRZESTRZENI URZĄDZENIA GRAFICZNEGO.**

**WSPÓŁRZĘDNE MODELU**

**- World ooordinates**

Patrz: PRZESTRZEN MODELU.

**WSPÓŁRZĘDNE ZNORMALIZOWANE**

**- Normalized devioe ooordinates**

**Współrzędne PRZESTRZENI OBRAZOWANIA( zwykle z zakresu 0— 1), które są niezależne od urządzenia.**

**WYJŚCIE GRAFICZNE**

**- Graphio output**

Prooes wyprowadzania DANYCH GRAFICZNYCH z komputera na GRAFICZNE URZADZENIA WYJŚCIOWE.

*I*

1001125 16003 085

#### **WYKAZ (SPIS) FUNKCJI**

#### **- Menu; Punotion menu**

**W GRAFICE KOMPUTEROWEJ - spis funkoji urządzenia grafloznego doatępnyoh nń określonym etapie realizaojl zadania. Operator wybiera ze spisu następną funkoję do wykonania za pomooą urządzenia wejśoiowego. W MONITORZE GRAFICZNYM WYKAZ FUNKCJI na ogół ma postad zbioru KLUCZY ŚWIETLNYCH.**

## **WYKRYWALNOŚĆ**

#### **- Deteotability**

**Ceoha ELEMENTU OBRAZU pozwalająoa na WYKRYWANIE go za pomooą GRAFICZNEGO URZĄDZENIA WEJŚCIOWEGO.**

#### **WYKRYWALNY ELEMENT**

#### **- Deteotable element; Seleotable element**

**ELEMENT OBRAZU mająoy ATRYBUTY, ktdre pozwalają na WYKRYWANIE go za pomooą GRAFICZNEGO URZĄDZENIA WEJŚCIOWEGO.-**

#### **WYKRYWALNY PRZEZ PIGRO ŚWIETLNE ELEMENT**

**- Pen sensitivo element**

**ELEMENT OBRAZU, mająoy ATRYBUTY, ktdre umożliwiają Jego WYKRYWANIE ZA POMOCĄ PIORĄ ŚWIETLNEGO.**

# **'WYKRYWANIE (DETEKCJA)**

#### **- Plok**

**Identyfikowanie ELEMENTU OBRAZU wykreślonego na POWIERZCHNI OBRAZOWANIA za pomooą** GRAFICZNEGO URZĄDZENIA WEJŚCIOWEGO (np. PIORA ŚWIETLNEGO, przeoiwieństwo PLASOWANIA).

. *I*

## **WYKRYWANIE ZA POMOCĄ PIORA ŚWIETLNEGO**

#### **- Llght pen deteot; Light pen hit**

**Następuje, gdy wykreślany przez strumień elektronowy lampy element grafiozny znajdzie się w polu widzenia PIORĄ (będzie wskazany przez PlORO). PIORO ŚWIETLNE generuje wtedy lmpula elektryozny** powodująoy **przerwanie, interpretowane przez program sterująoy monitora graficznego w oclu określenia pozyoji lub innyoh ATRYBUTOW wskazanego elementu grafioznego.** 

#### **WYKAZYWANIE WYBIORCZE**

#### **- Seleotive erase; Blanking**

**Usunięcie jednego lub większej liozby ELEMENTÓW OBRAZU EKSPONOWANEGO bez zmiany pozostałyoh ELEMENTÓW OBRAZU.**

#### **. 'WYRÓŻNIONY ELEMENT**

## **- Highlight**

**Przyciąganie uwagi do pewnego ELEMENTU OBRAZU przez jego MIGOTANIE lub zmianę intensywności śwleoenia.**

#### **WZIERNIK**

#### **- Viewport**

**Ogranlozony obszar w obrębie PRZESTRZENI OPERACYJNEJ, który prezentuje zawartość OKNA. WZIERNIK może byó rozszerzony do oalej PRZESTRZENI OPERACYJNEJ. /**

FOARED I G ALL TO ALL THE UNITED STATES

#### **ZBLIŻENIE**

#### **- Zooming**

**Stopniowe skalowanie ELEMENTÓW OBRAZU obserwowanego za pomooą WZIERNIKA tak, aby sprawló wrażenie zbliżania się loh lub oddalania od obserwatora.**

#### **ZNACZNIK (KURS OR)**

### **- Cursor; Traoking symbol**

Speojalny, widzialny, mogący się poruszaó znak,używany do wskazywania pozyoji na **ekranie monitora grafloznego.**

## **ZNIEKSZTAŁCENIE BECZKOWATE (BECZKOWATOSC OBRAZU)**

an nouimber said

**- Barrel distortion**

**Niedoskonałość urządzeń z LAMPA, KATODOWĄ powodująoa, że linie równolegle mają tendenoje do odchylania się od siebie w ozęśol środkowej ekranu monitora, stąd kwadrat wygląda jak beozka (obok ZNIEKSZTAŁCENIA PODUŚZKOWATEGO).**TOI TAY A'L VENERAL

> avAl a series alone

Sacrificed Final

**ZNIBKSZTALCENIE PODUSZKOWATE (PODUSZKOWATOSĆ OBRAZO)**

**— Pin-oushion distortion**

**Nledoskonałoóó urządzeń z LAMPĄ KATODOWĄ, powodująca, że linie równoległe mają tendenoje do zbiegania się ku sobie w środkowej ozęśoi ekranu. W wyniku tego kwadrat wygląda Jak poduszka (obok ZNIEKSZTAŁCENIA BECZKOWATEGO).**

## **CZESC XI**

**Słownik angielsko-polski pojęó i terminów**

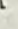

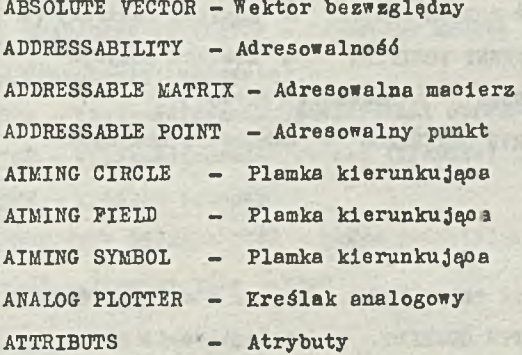

#### **B**

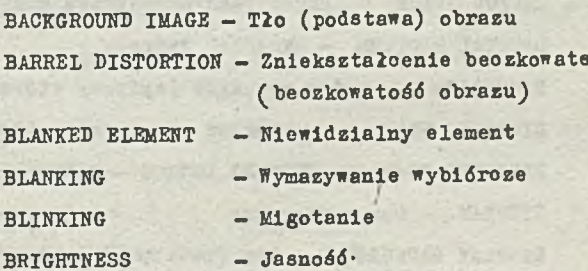

## $\circ$

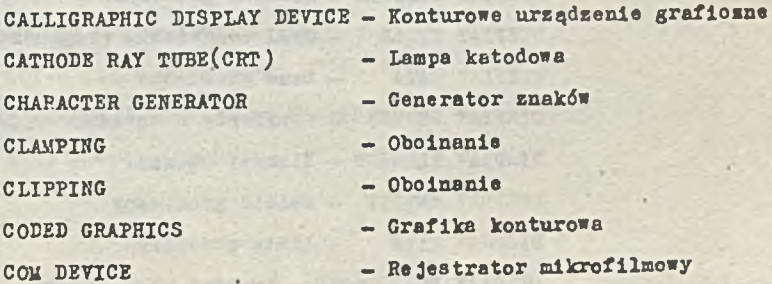

**COMPUTER MICROGRAPHICS - Mlkrografika komputerowa COMPUTER OUTPUT MICROFIIM - Rejestrator mikrofilmowy COMPUTER OUTPUT MICROFILMER - Rejestrator mikrofilmowy CONTINUOUS DRAWINGS - Rysunki oiągłe CONTRAST - Kontrast CONTROL BALL - Manipulator (nastawnik) kulowy COORDINATE - Współrzędna COORDINATE GRAPHICS - Grafika konturowa CRT (CATHODE RAY TUBE)- Lampa katodowa CRT DISPLAY - Monitor grafiozny (z lampą katodową) CRT RASTER DISPLAY - Monitor rastrowy (z lampą katodową) CURRENT POSITION - Bieżąoa pozyoja CURSOR - Znaoznik (kursor) CURVE GENERATOR - Generator krzywyoh.**

**- D**

DARK TRACE TUBE - Lampa z oiemnym śladem **DEPTH QUEUING , - KoleJkowanie głębi DETECTABILITY - Wykrywalnośó DETECTABLE ELEMENT - Wykrywalny element DEVICE SPACE - Przestrzeń urządzenia grafioznego DIGITAL PLOTTER - Kreślak oyfrowy** DIGITIZER - Koder rysunków (oyfrowy wtórnik wykresów<sub>s</sub>dyskretyzer) **DIRECTED BEAM - Konturowe rozwinlęoie (kreślenie) obrazu DIRECTED BEAM CRT DISPLAY DEVICE - Monitor konturowy DISPLAY — Obraz fizyozny DISPLAY BACKGROUND - Tło (podstawa) obrazu DISPLAY BUFFER - Bufor obrazu (pamięó obrazu) DISPLAY COMMAND - Komenda grafiozna DISPLAY CONSOLE - Konsola grafiozna DISPLAY CYCLE - Cykl odnawiania (regeneraoJi) DISPLAY DATA - Dane grafiozne DISPLAY DEVICE - Grafiozne urządzenie wyjśoiowe DISPLAY ELEMENT - Element obrazu DISPLAY ENTITY - Obiekt grafiozny DISPLAY FILE - Listo obrazowa DISPLAY FOREGROUND — Przedni plan obrazu DISPLAY FRAME** \_ **Kadr obrazu**

**DISPLAY GENERATOR - Generator obrazu** DISPLAY IMAGE - Kod kadru **DISPLAY INSTRUCTION - Komenda grafiozna DISPLAY ORDER — Rozkaz graflosny DISPLAY PANEL - Panel graflosny DISPLAY PRIMITIVB - Element obrasu DISPLAY SCÓPE - Wielkośś(rozmiar)obrazu(ryaunku ) DISPLAY SPACE - Przestrzeń operaoyjna ursądsenla DISPLAY SURFACE - Powlerzohnia obrazowania DISPLAY WRITER — Element kreśląoy obraz DOT MATRIX CHARACTER GENERATOR - Generator znaków matryoowy DRAGGING - Clągnięoie (wodzenie) DRAWING AREA - Wielkośś(rozmiar)powierzohni obrazowania DRAWING SIZE - Wielkośó(rozmiar)obrazu (ryaunku) DRUM PLOTTER - Kreślak bębnowy DVST - DIRECT VIEW STORAGE TUBE - Lampa pamiętaJąoa DYNAMIC IMAGE - Przedni plan obrazu**

 $\mu = -4$ 

**E**

**ELECTROSTATIC PLOTTER - Drukarka elektroatatyozna ERASE TIME - Czas wymazywania**

**P**

**PLASHING - Podświetlanie szablonu PLAT BED PLOTTER - Kreślak stołowy FLICKER - Mruganie , PLYING SPOT SCANNER - Skaner FOREGROUND IKAGE - Przedni plan obrazu FORM OVERLAY - Szablon FORMS PLASH - Podświetlanie szablonu FUNCTION BUTTON - Kluoz funkoyjny FUNCTION KEY - Kluoz funkoyjny FUNCTION KEYBOARD - Klawiatura funkoyjna FUNCTION MENU - Wykaz funkoji** 

37

**GAS PANEL - Monitor plazmowy (jarzeniowy) GRAPHIC DATA - Dane grafiozne GRAPHIC INPUT - Wejście grafiozne GRAPHIC INPUT DEVICE - Grafiozne urządzenie wejśolowe** THEY VI SAY **GRAPHIC LANGUAGE - Język graficzny GRAPHIC OUTPUT - Wyjśole grafiozne GRAPHIC PRIMITIVE - Element obrazu GRAPHICS - Grafika komputerowa**

**H**

**HARD COPY - Kopia trwała (bezpośrednia) HIDDEN LINES - Ukryte (niewidoozne) linie HIGHLIGHT - Wyróżniony element**

## **I**

**IMAGE - Obraz eksponowany IMAGE GRAPHICS - Grafika rastrowa (obrazowa) IMAGE SPACE - Przestrzeń obrazowania INCREMENTAL VECTOR - Wektor względny (przyrostowy) INCREMENTAL VECTOR GENERATOR - Generator wektorów przyrostowy INCREMENT SIZE - Przyrost INKING - Pozostawianie śladu INTENSITY LEVEL - Poziom intensywnośoi świeoenia INTERACTIVE GRAPHICS - Grafika interakoyjna INTERACTIVE MODE - Tryb interakoy'jny**

**JOYSTICK - Manipulator ramieniowy**

**L**

**LIGHT BUTTON - Kluoz świetlny LIGHT PEN - Pióro świetlne LIGHT PEN DETECT - Wykrywanie (detekoja) za pomooą pióra świetlnego LIGHT PEN HIT — Wykrywanie (detekoja) za pomooą pióra ' świetlnego**

**J** 

 $-55500$ 

**LIGHT PEN SENSITIVITY - Uozulenie(wrażli»ośó) na pióro świetlne**

**LINS GRAPHICS - Grafikę konturowa**

 $56$ 

G

**LINE STYLE — Rodzaj U n i i LINE TYPE - Rodzaj linii LINE WEIGHT — Gruboóó linii LOCATE — Plasowanie LOGICAL SCREEN - Okno**

**M**

**MAPPING FUNCTION — Rzutowanie (odwzorowanie) MASTER — Monitor (ekran) główny MENU - Wykaz funkcji MICROFIIM RECORDER — Rejestrator mikrofilmowy MODEL — Problemowy model MODEL SPACE — Przestrzeń modelu MOUSE - Mysz manipulaoyJna MOVE - Przesuw MULTICOLOR - Chromatyozna mozaikowa lampa katodowa**

**N**

**O**

**NORMALIZED DEVICE COORDINATES — Współrzędne znormalizowane**

**OPERATING SPACE - Przestrzeń operaoyjna urz^zenia ORIGIN — Poozątek** ophisterian face **OUTPUT PRIMITIVE — Element obrazu**

## **P**

**PAGE - Stronioa PAGING— Stronioowanie** *■ '* **PANNING — Panorama dynamiczna** PASSIVE GRAPHICS - Grafika bierna · **PASSIVE MODE - Tryb bierny PEL - Komórka obrazu** PENETRATION CRT (CATHODE RAY TUBE) - Chromatyozna penetracyjna **lampa katodowa** PEN SENSITIVE ELEMENT - Wykrywalny przez pióro świetlne element **PHOSPHOR - Luminofor (fosfor ) PICK - Wykrywanie (detekoja) PIN-CUSHION DISTORTION - Znlekaztałoenle poduozkowato(poduszkowatoóó**

**obrazu)**

**PIXEL - Komórka obrazu PLASMA PANEL - Monitor plazmowy (Jarzeniowy) PLOTTER - Krcdlak (pleak X-Y, autoreólerka)** PLOTTER STEP SIZE - Krok kreślaka

59

**PLOTTING HEAD - Głowioa kreślaka**

**PLOTTING TABLE - Kreślak (pisak X-Y, autokreślarka) stołowy (płaski)**

**POSITIONING - PozyoJonowanie PGOGHAM FUNCTION KEY - Programowy kluoz funkoyjny PROGRAM FUNCTION KEYBOARD - Programowa klawiatura funkoyjna PROMPTING - Podpowiadanie PROPORTIONAL TIME VECTOR GENERATOR - Generator wektorćw**

**o** proporojonalnym ozasie

**R**

**RASTER DISPLAY DEVICE - Rastrowe urządzenie grafiozne RASTET GRAPHICS - Grafika rastrowa (obrazem) RASTER PLOTTER - Drukarka grafiozna (rastrowa) RASTER SCAN - Rastrowe(rozwinięoie)obrazu RASTER UNIT - Jednostka rastru REFRESH - Odnawianie (regeneracja) REFRESH RATE - Częstotliwość odnawiania REFRESH TUBE - Lampa z odnawianiem REGENERATION - Odnawianie (regeneraoJa) REPEATABILITY - Powtarzalność REPEATER — Monitor powtarzająoy RESOLUTION — Rozdzielozość REVERSE CLIPPING - Przesłanie ROLLING - Przewijanie** RUBBER-BANDING - Elastyozne wiązanie

**S**

**SCAN CONVERSION — Konwersja struktury obrazu SCAN COMPRESSION - Kompresja obrazu cyfrowego SCISSORING - przyoinanie (okrawanie) SCREEN AREA - "ile lkość (rozmiar) ekranu SCROLLING - Przeglądanie SELECTABLE ELEMENT - Wykrywalny element SELECTIVE ERASE — Wymazywanie wyblćroze SELECTOR PEN - Pićro świetlne SHIELDING - Przesłanianie SLAVE SCREEN — Monitor (ekran) pomooniozy**

**SOFT** copy **- Kopia kodowa SONIC PEN - Pióro ultradźwiękowe SPLIT SCREEN - Ekran podzielony STATIC IMAGE - Tło (podstawa) obrazu STROKE CHARACTER GENERATOR — Generator znaków segmentowy STORAGE TUBE — Lampa pamiętająoa STYLUS - Pióro**

**SYNHOL ( 0)** 

**T**

**TABLET - Rysownioa THUMB WHEEL — Manipulator tarozowy TRACK BALL — Manipulator (nastawnik) kulowy TRACKER BALL — Manipulator (nastawnik) kulowy TRACKING - Nadążanie TRACKING SYMBOL - Znaoznik(kursor) TRANSFORMATION FUNCTION - TransformaoJa TRUNCATION - Oboinanie**

**U** 

**UNBLANKED ELEMENT - Widzialny element**

**W**

**V**

**VECTOR GENERATOR - Generator wektorów VECTOR GENERATOR CONSTANT TIME - Generator wektorów o stałym ozasie VIEWABLE MATRIX - Widokowa maolers** *I* **' VIEWING AREA - Wielkośó (rozmiar)powlerzohni obrazowania VIEWING PLANE - Płaszozyzna rzutowania VIEW PORT - Wziernik VIRTUAL PUSH BUTTON - Kluoz świetlny VIRTUAL SPACE - Przestrzeń obrazowania VOLTAGE GRADIENT STYLUS - Pióro napięoiowe**

**t**

**WINDOW - Okno WINDOWING - Kadrowanie WIRE FRAME REPRESENTATION - Szkieletowe przedstawienie obiektu WORLD COORDINATES - Współrzędne modelu WRAPAROUND - Owijanie**

**Z ZOOMING - Zbliżenie**

41

**-I**

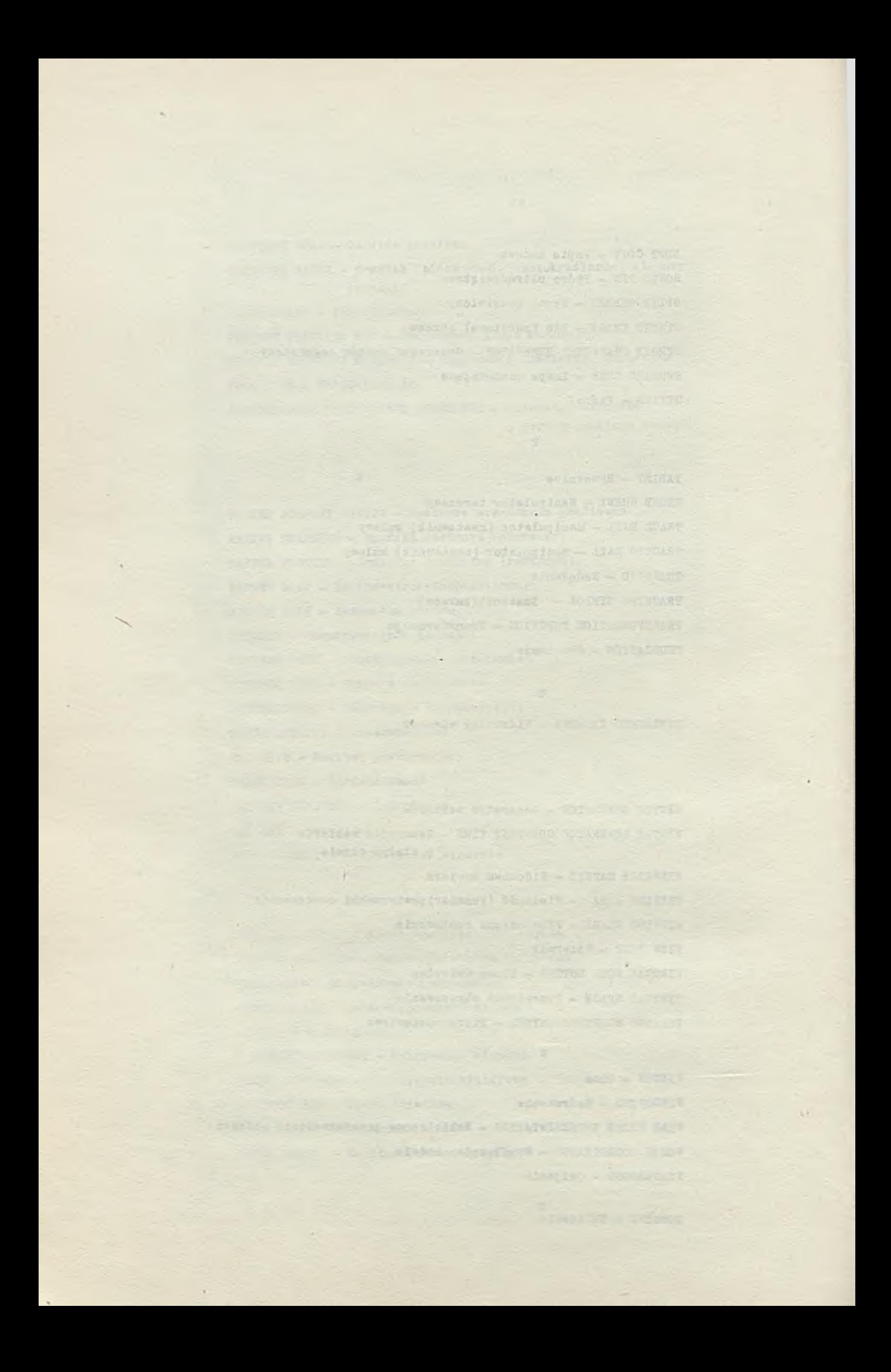

Prace naukowo-badawcze Instytutu Maszyn Matematycznych

**Overview of the SAD DBMS and the KWINTET conversational retrieval system**

www.inc.in.d.its.wing.us

## **by Halina CIECHOMSKA**

**The paper contains short description of the SAD database struoture** and management system followed by a presentation of both KWINTET **the Conversational Retrieval System for SAD databases and the KSÏIKTET language.**

**SAD is a general system for oreating and maintaining databases; a paoket of Assembler maoroinstruotions, PL/I and COBOL procedures is provided for batoh retrieval, inserting, deleting and updating of data. Thanks to the flexibility of the data model, natural logio of data description, easy modification and reorganization of the database SAD may be adopted in numerous applications. KUIKTET is a conversational monitor system destined for information retrieval (without modification) from the SAD databases. It provides means for certain operations on the selected data. Several authorized users oan simultaneously oommunioate, through** KWINTET, with various databases. Users communicate with the system in a close to natural, user-oriented language. A large set of **error messages and other tools facilitate work with the system.**

*i*

**Table of contents ABSTRACT**

**1. INTRODUCTION**

- **2. MAIN FEATURES OF THE SAD AND KA'INTET SYSTEMS**
- **3. SAD DATABASE STRUCTURE**
- **4. SAD DATABASE MANAGEMENT SYSTEM**
- **5. AN EXAMPLE OF THE SAD DATABASE RECORDS**

*\ ' ' '*

**6. PRESENTATION OF THE KWIKTET SYSTEM**

**7. THE XWINTET LANGUAGE** 

- **8. AN EXAMPLE OF THE KSIHTET SESSION**
- **9. CONCLUDING REMARKS**

**REFERENCES**

#### **1. INTRODUCTION**

**Designs of the SAD database management system and the KNIHTET conversational retrieval** system were presented for the first time in the IMM in Warsaw. Poland in 1975. They were inten**ded to satisfy the growing demands for informatlzed data management and manipulation systems. In the early seventies some'.preliminary studies were being oonduoted in the hope that one of the already existing systems would turn out to be suitable for the purpose. However, the main dlffloulty lay In finding a system ooraplying with several requirements suoh ast**

- **© generality of possible applications (data of variable length and free struoture), with certain weight attaahed to the applloations working on large seta of oomplioated data,**
- **© easy data manipulation (retrieval, update, inserting of new data),**
- $\bullet$  possible modifications of the whole database structure.
- **e data and system protection,**
- 0 **moderate requirements for the oomputer oore and auxiliary storages,**
- 0 **possible implementation on the IBM S/360 model,**
- **o 8impliolty of use preferably a system easy to learn for people with a very moderate programming experienoe.**

**i**

**During the preliminary analyse several of the existing database management systems (e.g. CIS, GOLEM, STAIRS, PRISMA)were taken into consideration. As none of them satisfied the stipulated conditions it was deoided that the best solution would be to oreate a new** database management system for whioh an on-line retrieval system should be ohosen. This con**versational retrieval system wa3 to be destined mainly for people without any programming experienoe. Consequently, the high level programming languages like COBOL, PL/I, FORTRAN or BASIC were dismissed as inappropriate for the purpose.**

**Similarly, several retrieval oriented languages available at the time, e.g.ARFL, GIS-Version 2, CPAS Query System, LISTAR, QLP, Query-Update Version 2, SIMS, SYXON were analyzed, but none of them oomplied with all the requirements (sj.** Consequently, it was deoided that a speoial conversational language, tailored to the require**ments of Polish user, should be developed for retrieval from the databases oreated by the new DBMS.**

**The first operational projeots of SAD and KWINTET were announoed in 1976-1977. Naturally, they have differed in some points from the early designs — some of the initial requirements have not been fully met. During the next few years new, enlarged and revised versions of both systems have been released. This publication takes into consideration these changes and presen**ts the actual versions of both systems. However, it is only an introduction to SAD and KNINTET, **intended for readers who might not be expert programmers. Consequently, only the principal** features of SAD (a system for programers) are presented. KWINTET, on the other hand, as **a system destined for unexperienoed users, is desoribed more in detail.**

2. MAIN PEATURES OF THE SAD AND KWINTET SYSTEMS

The SAD DBES is a set of closely interconnected programs performing all necessary operations on a given SAD database. A programmer oan access these programs by calls to either Assembler macroinstructions or COBOL, PL/I or other languages procedures.

 $45$ 

SAD, as well as KWINTET, run on the IBM S/360, S/370 models under OS/MVT and OS/VS1 operating systems and on the Unified System ES-1032 under OS.

The SAD DBMS provides means for oreation and maintainance of databases containing numerous objects characterized by several different attributes and relationships between the objects.

Some features, not always encountered in other systems, are worth mentioning:

- . a natural notion of a record composed of fields as a logical description of data objects provides means for adjustement of the data unit to the patterns the user is acoustomed to in his everyday work,
- . a stress put on a retrieval according to the conditions set on the record fields (possibility to mark some of the fields as quick-access fields and a capability of changing these fields attributes during the database exploitation),
- o easy enlargement of the database by means of inserting new objects and new relationships.
- . high degree of data protection (possible protection of files, records and fields against unauthorized users and operations).
- . careful storage management (flexibility of the data model, e.g. multiple fields and fields of variable length, prevents superfluous allocation of storage).

Thus the SAD DBMS is especially recommended for implementations when the on-line access to the data is envisaged and where the "natural" logical structure of the database is more suitable than any formal data model.

. The KWINTET conversational system is provided for an on-line retrieval and certain manipulations of the data from the SAD databases. It allows several users to communicate simultaneously with numerous databases through the display terminal, central and local printers. There are means for the results formatting, storage of the frequently executed instructions, error correcting and data protection. The queries are expressed in a special, close to natural, user-oriented language - KWINTET. A large set of error messages and other tools faoilitate work with the system.

#### **3. SAD DATABASE STRUCTURE**

type  $1 - user data$ ,

The universality is the essential feature of SAD database. The data recorded in it can describe a variety of entities containing elements of different types. Moreover, the data model is a part of the database itself, which means that any database oreated by the SAD system is entirely self-descriptive.

The information in the SAD database is stored in the four types of records: type  $\emptyset$  - logical model, type 2 - user data - pointers,

type 3 - protection rules.

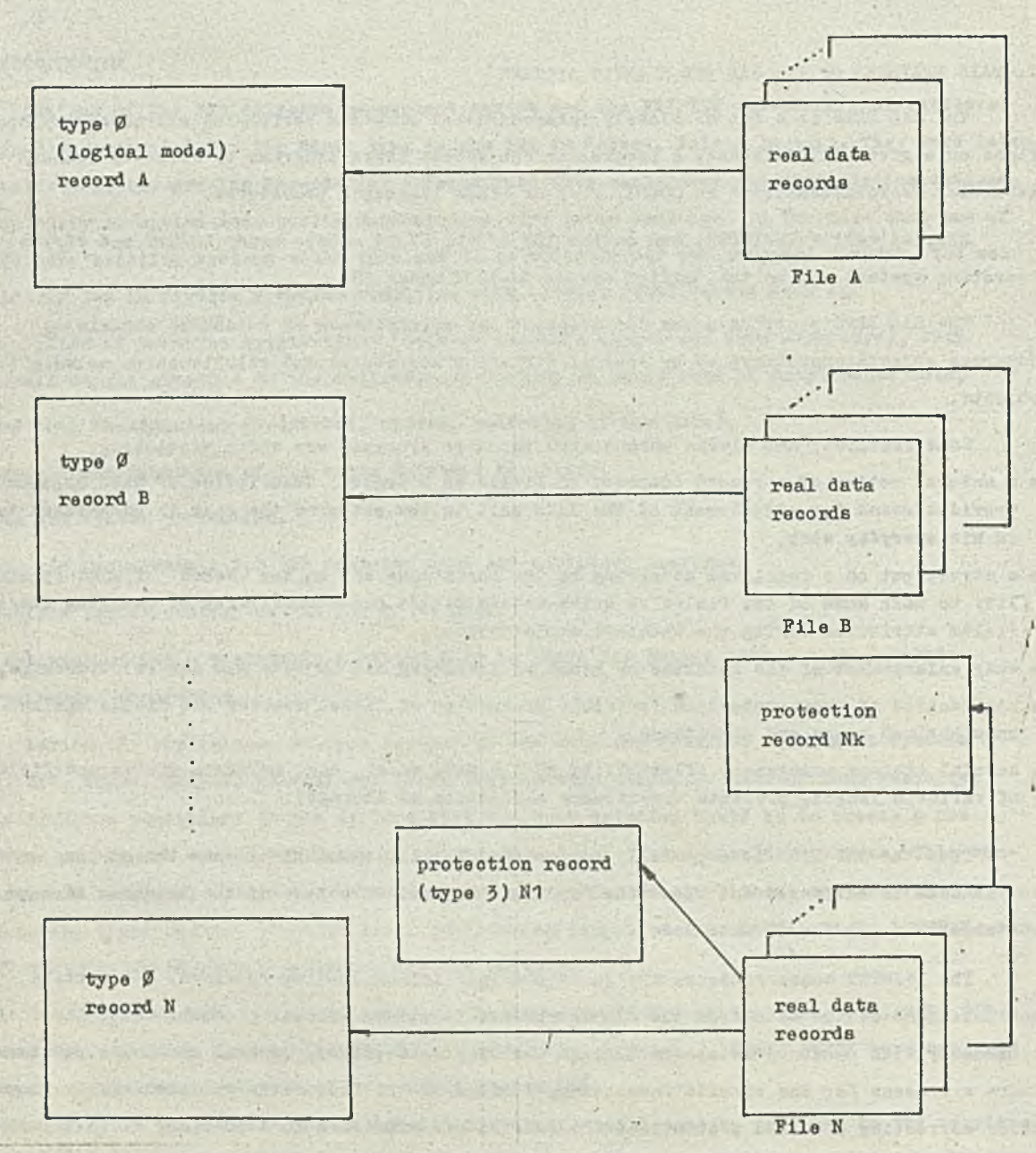

**Flg-3.1. Logioal database struoture. Real data reoorda of a file are of the same type (either type 1 or type 2). Protection reoords oan be attached to any number of these reoorda' '**

**A SAD database oontains any number of type 1 and type 2 reoords together with speoial type** 0 **reoords (one for eaoh file) shloh desoribe the logloal model of the reoorda from the file (fig. 3.1). The file is Identified by the reoord nemo - a namo given to the model reoord. Logloally, the reoords are built of several fields whloh atruoturally are either elementary • (the lowest in the hierarohy), or group (oonslst of several fields, elementary and/or group).**

**Xaoh field is identified in the reoord by its own name, as well as the names of the group fields it belongs to, in ease that there are several fields of the same name in different group fields. There are single fields and multiple fields. A field is oalled multiple when several ooourrenoea of one field values are allowed, e.g. the field HAMS would be a multiple**

**field (ooourrenooa varying in every stored reoord) in the COMPETITOR reoord (see the example of the database reoords in § ? J.**

**An elementary field is oharaoterlzed by the following attributes:**

- **type, e.g. text, deoimal number, binary number, pointer, logloal value, date, undefined value,**
- **lenght, fixed or variable,**

**f**

- **quiok-aooess attribute, optional,**
- **reoord-identifier attribute, optlonal(field serves as an identifier of all the reoords belonging to the same file; it implies the quiok-aooess attribute for this field).**

**In addition to the user defined identifiers of one file reoords there exists, for every stored reoord, a system generated number (system identifier) unique in the given database. Pointer-type fields have, as their values, these system identifiers only.**

**The associations between various type 1 doouments oan be reoorded by:**

- **using the pointer type fields (fig. 3.2),**
- **building type 2 reoord whloh oontain pointers only (fig. 3.3) ,**
- *o* **equating the values of different fields of different type 1 reoords (fig. 3.4) .**

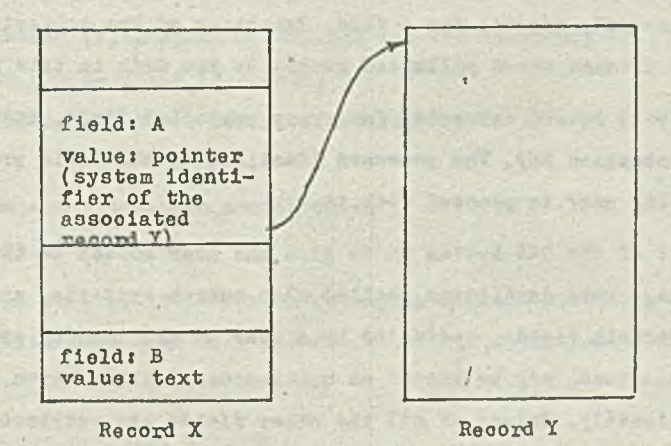

**Pig. 3.2. Linking through fields of the pointer type**

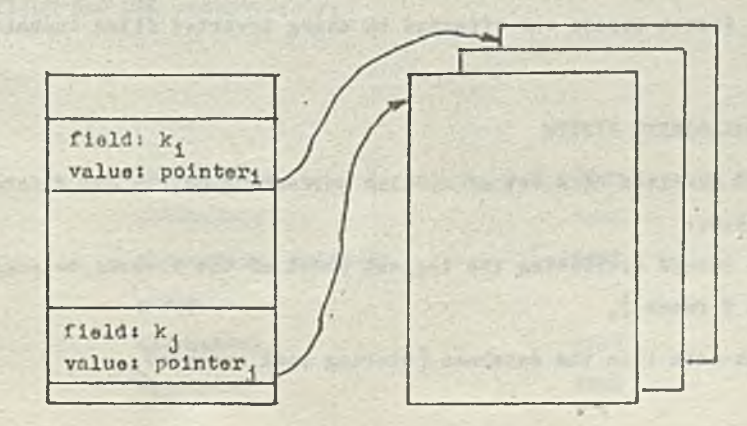

**p ic\*3.3. Relation - tho record K la built exclusively of poinporo to othor records**

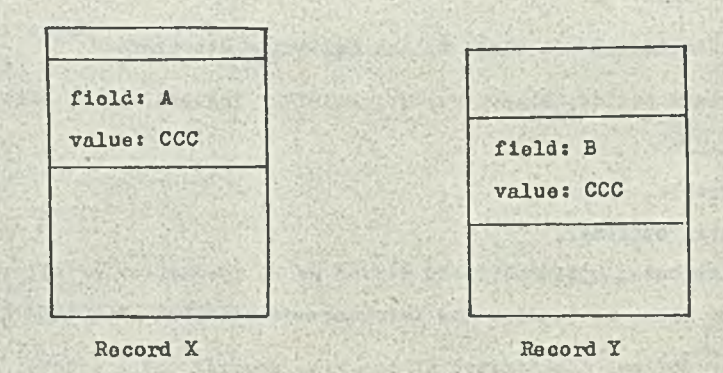

**?lg. 3.4. Chaining hy the equation of field values** (the field A in the record X has the same **value as the field B in the repord Y)** 

**The type 3 reoord serves as a proteotion against unauthorized operations e.g. fetohlng, modyfying and/or soratohing of a given reoord. There is no more than one type 3 reoord for eve***ry* **type** 1 **or type** 2 **reoord, several for a file. Kristenoe of the proteotion reoords for a file is optional^ its ahsenoe means unlimited aooeas to the data in this file for all users.**

**Logioally, the type 3 reoord oonneots, for every proteoted field, three elements: field name, operation, and proteotion key. The password identioal to the field proteotion key for the operation entitles the user to prooeed with it.**

**The main objeotive of the SAB system is to give.the user aooess to the reoords matching the presented oondltions. These oondltions, oalled also searoh oriteria, are set on values of the speoified fields. Certain fields, indioated by a user at the time of oreating or logical** *I* **reorganization of the database, may be marked as quiak-acoess fields whioh means that their values oan be aooesed dlreotly. Values of all the other fields are retrieved sequentially, i.e. muoh more slowly. Thus the fields used frequently in queries should have the qulok-aooess** attribute on (it implies a oertain data redundanoy).

**Fhisioally, direot aooess was effeoted by using inverted files teohnique for the qulokaooess fields.**

#### **4. SAD DATABASH MAXAGEMENT STSTEM**

**The SAD EBKS oonsists of a set of modules performing on the SAD database ell the essential operations, l.e.t**

**• creation of the reoord desorlbing the logioal model of the reoords belonging to the epeol**fied file (type # reoord),

**• inserting of the data into the database (storing real records)**,

- 49
- **© retrieval of the data aooording to given oriteria,**
- 9 **updating of.the database oontents,**
- **9 auxiliary aotlona e.g. ooding and decoding of the field values, maintaining the log, data proteotion eto.**

**Logioal reorganization of the database (e.g. ohanging of the qulok-aooess attribute of the fiolds j is possible and oan be performed if required,**

ALL the above mentioned aotions are feasible in Assembler, PL/I, COBOL and other lan**guages. The database administrator and users oan write programs oalling an appropriate sequenoe of the SAD meorolnstruotions and providing suitably formatted data. Processing of the retrieved data (in the oase of queries) is possible and oan be done by programmer.**

**However, the database administrator and users oan, in some oases, ohoose between writing their own programs (to oall the SAD maoroinstruotions and proopdures) or to use the PAW ^Programs for Updating and Retrieval) standard batoh programs provided by the system.**

**The PAW programs oan be, roughly speaking, devided into two groups. One of them contains programs Intended to perform the above mentioned actions in some standard oases. The other group is composed of programs'for the database administrator (e.g. resouroes management). These programs effeotj**

- **e database initialization (i.e. spaoe allooation for the neoessary disk files),**
- **9 modification of the qulok-aooess attribute,**
- **9 extending spaoe already allocated to the database,**
- 9 **database reoovery,**
- 9 **database proteotion and proteotion modifications,**
- 9 **tests for disk spaoe utilization.**

**To exeoute a PAW program it is enough to supply it with neoessary Job oontrol language** statements together with some user data and submit it for exeoution. All the PAW programs **are batoh programs.**

**5. AN EXAMPLE OP TUB SAD DATABASE RECORDS o**

**The database RACE oontains information about oompetltors and oars. There are two type 0 reoords named COMPETITOR and CAR respectively.**

#### **Reoord: COMPETITOR**

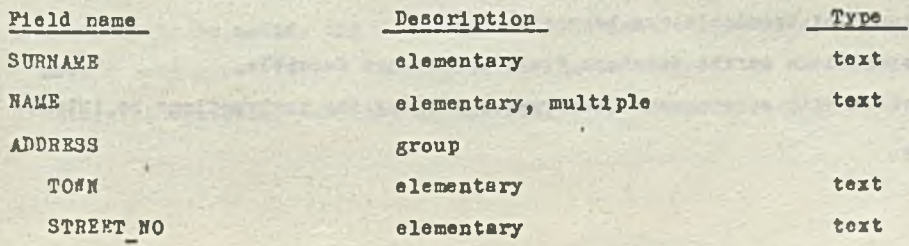

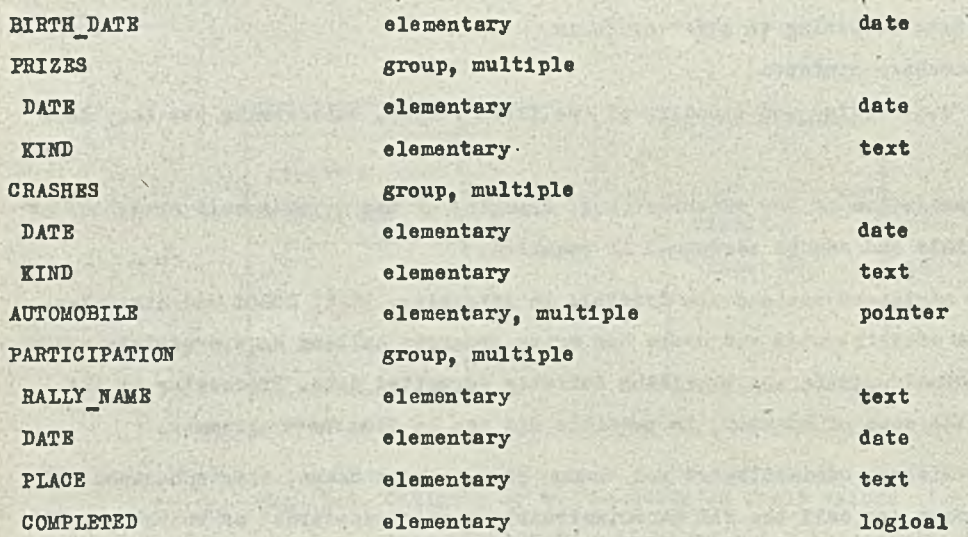

Record: CAR

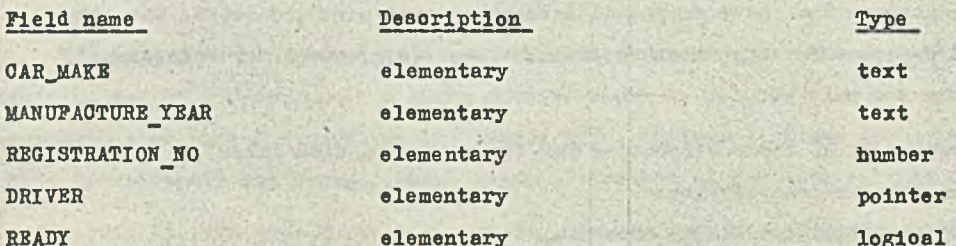

6. PRESENTATION OF THE KWINTET SYSTEM

KWINTET - Conversational Retrieval System performs information retrieval from the databases oreated and maintained by the SAD system. The following points present substantial features of KWINTET:

- . work in a conversational mode,
- o complete independence of the database contents,
- · simultaneous work of several users (each of them can communicate with a different SAD database),
- . special language also called KWINTET is provided for communication between users and the system; it is based on key words and resembles a natural language,
- . instructions are entered through the display terminal keybord.
- · system answers are displayed on the user's terminal or/and printed,
- o both local and remote control terminals can be used,
- · oertain arithmetical operations on the database field values are feasible,
- . every user can be provided with a permanent library for storing the instructions he intends to execute frequently,

50

- . the language rules (and examples of usage), the language key words, the database field names and types may be displayed during the session, thus helping an unexperienced user to learn the language and the records structure.
- o various formats of the results displayed and printed, as well as orders in which the items should be presented, may be defined by user during the session (otherwise a standard is in effect).
- . there are means for correcting an erroneous instruction and changing some of the contents of the stored library text.
- . communication between the central operator and users is possible,
- . privacy of the stored data provided by the SAD system (passwords for different users) is preserved; every KWINTET user has his own identifier and a password identifying him to the system and furnishing the system with the list of the database protestion keys he is entitled to use.

#### 7. THE KWINTET LANGUAGE

The KWINTET system was, from the beginning, destined mainly for people without any programming experience. Thus the system designers tried to model the communication language on a natural language - all the key words were taken from Polish and the natural language sentenoes served as patterns for the KWINTET instructions. Later the English version of was completed; similarly, other language versions could be effected at a minimum **KWINTET** cost.

There exist certain built-in tools facilitating the use of KWINTET, especially for a person not acquainted with the language rules or the database general outline. Those are:

- . group of auxiliary instructions which display, according to specification, the KWINTET language quide, key words and their abbreviations, the description (field names, types and structure) of the database etc.,
- . a large set of error messages; they specify, to some extent at least, the cause of the error, allow the user to consult the language rules in the quide and prompt him to correct the line containing the error,
- . possibility to cancel the retrieval instruction currently under execution or to add another oriterion to the retrieval condition if this condition describes too large a set of values (the size of the set is displayed after the preliminary estimate),
- . possibility to modify the currently entered instruction or a text already stored in the user's permanent library thus allowing him to correct the existing errors, changing the retrieval criteria, the list of the fields to retrieve eto.

**Generally, there are three types of in3truotlono in the KWIHTET language:**

- **speoial instruotions (LOGON, LOGOFF),**
- **basio instructions (to formulate the retrieval conditions).**
- **auxiliary instruotions. <**

**The speoial instruction LOGON is used to identify the user to the system (by entering t the identifier, the password and the database name) and thus to initiate a seslon. A session is terminated when the LOGOFF or the LOGON for a new session had been entered.**

**To retrieve data from the database user ought to enter a basio instruotlon providing the details of the retrieval and then to issue the auxiliary ln3truotion EXECUTE whloh dlreotly initiates the aotlon. Only the data from one type of reoord oan be retrieved in one basio instruotlon, but this restriction oan be partly overoome by the use of the KEEP aotlon verb in one instruction and the BY POINTERS indication in the next one (see the examples**  $(12-17)$  in §8).

**The basio instruotlon speolfles:**

- **aotion verb it indicates the device to present the results with (DISPLAY on the user's terminal, PRINT - on a** 3**ystem printer, PRINT LOCALLY - on the usersi looal printer, KEEP keep in a disk data set pointers to the dooument3 satysfying the orlteria),**
- **disposition a list of expressions oontaining the names of the database fields (or reoords), numbers, texts and system funotions. The values of the expressions are passed to the user as the immediate result of the retrieval,**
- **name of the reoord from whioh the data should be retrieved (in oase of any ambiguity),**
- **orlteria for retrieval from the database i.e. a logioal expression built of relations, names of the logical type fields, logioal operators AND, OR, NOT, and parentheses,**
- **indication that the results have to be selected only from the records whose system identi***i* **fiers have been retrieved in the latest KEEP instruotlon,**
- **pointer to the definition speoifying the order of the data sorting,**
- **pointer to the definition deaoribing desired format of the results,**
- **limitation for the number of the reoords presented in the report.**

**Only aotlon verb and disposition.are the obligatory parts of a basio instruotlon (though an instruction built solely of an aotion verb is allowed and oauaea the lately retrieved results to be presented). Other elements are optional) standard aotions are taken in their absenoe.**

**Basio expressions used in disposition, as well as the relations in orlteria, are formed" of the names of the database fields, numbers, the KWINTET in-built funotions and oertaln arithmetical operations suoh as addition, subtraction, multiplication, division and integer** division. The KWINTET in-built funotions have as arguments arithmetic expressions containing **names of reoords and fields. During the computation of the funotlon value the system annlyaoa only the reoords oonforming to the instruotlon orlteria.**

**The funotions TOTAL, AVERAGE, MIN, fAAX give values of sum, arthmetio mean, minimum and maximum values, respectively. Funotion COUNT obtains the number of reoords (fields) fulfilling the 3earoh criteria; the funotion operates on a reoord (field) name. Funotion UNICOUNT gives the number of the different values of the expression on whioh the funotion operates, UNIVALUE gives all the different values of the expression on nhioh the funotion operates.**

**Certain other elements, oalled auxiliary instruotlon, oan make a part of the baalo** instruction or can be entered independently. These are:

- **definition of the sorting order,**
- **definition of the result format,**
- **definition of the result format oomponent,**
- **all the library instructionss**

**RECALL LIBRARY - list the names of the texts stored in the user's library, STORE - write a basic instruction or its part into the user's library (there exists an option allowing an authorised person to store texts in the libraries of other users), EXECUTE - bring the indicated text from the library and make it ready for exeouting, LIST - display the library text,**

- **instructions modifying the text (one line at a time) of the issued in3truotion or a text from the user's library. It is possible to:**
	- **. replace line by one or more new lines,**
	- **. suppress line,**
	- **. Insert one or more lines before or after the displayed one,**
- **» the reoall instruotions:**

**RECALL KuINTET - display the guide oontaining a ooraplete description of the language, RECALL DATABASE - display the speoifioatipn of the database the user is linked to, RECALL INSTRUCTION - display the text of the language key words together with their abbreviations,** *,*

**RECALL 'key word'- give the speoifled key word and its abbreviations. In the two last mentioned oases a part of the language guide oontaining full partioulars of the key words may be direotly aooessed,**

- **ADD CONDITION Instruction preoedes the logioal expression that is to be oonoatenated with the oriteria of the latest entered instruction,**
- **COPY and DONT. COPY instruotions start and respectively, stop the oopying of the terminal display on the user's looal printer,**
- **HALLO instruotlon sends the message to the oentral operator,**
- **notion verb followed by a semioolon produoes the results of the latest baslo instruotlon on the device indioated by this aotion verb,**
- . EXECUTE instruction completes the entered basic instruction and initiates the retrieval or. when issued outside the basic instruction, executes the latest sent basic instruction once again,
- . NUMBER SIZE instruction defines the manner in which all the fractional numbers in the subsequent instruction results should be presented,
- $\bullet$  CONTINUE X displays the next x lines of the report.
- . BACK shows the soreen contents that proceded the RECALL instruction or the retrieval results.

8. AN EXAMPLE OF THE KWINTET SESSION

 $\frac{1}{2}$ 

The example presented below refers to the previously described database RACE. It shows some fragments of one KWINTET session. For the sake of olarity the instructions entered by the user are printed in capitals, system replies in small letters and KWINTET language key words are underlined.

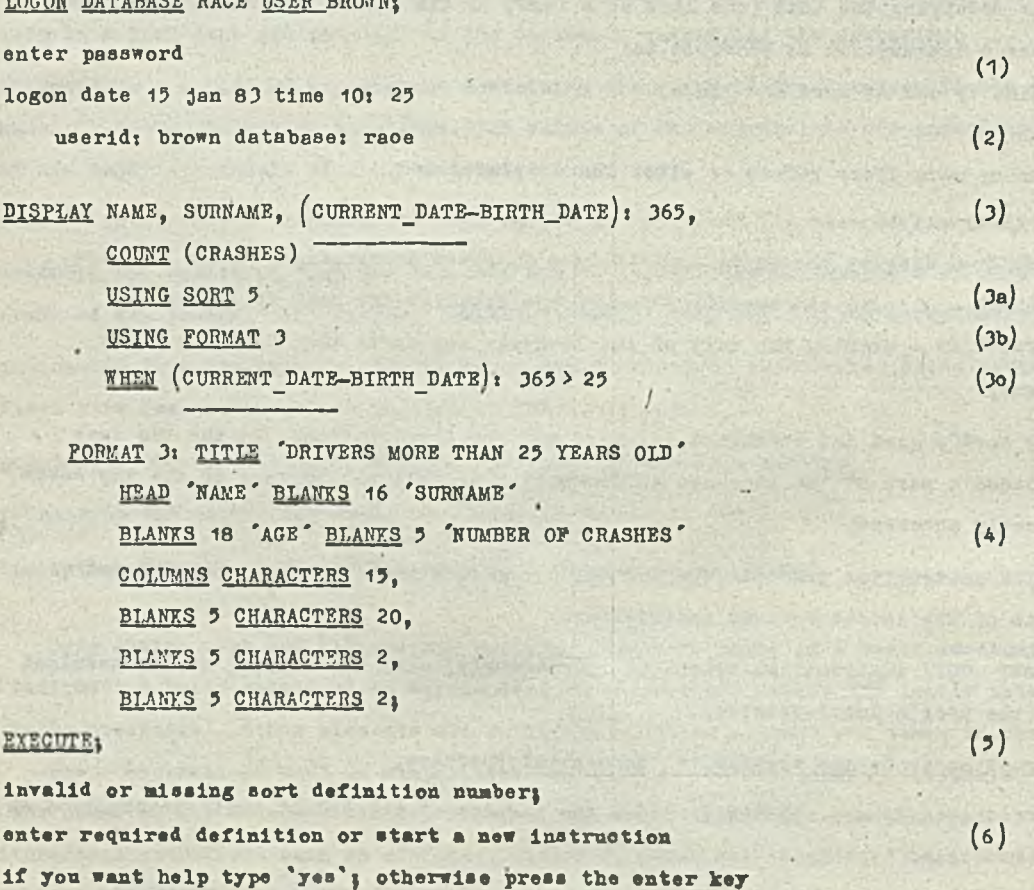

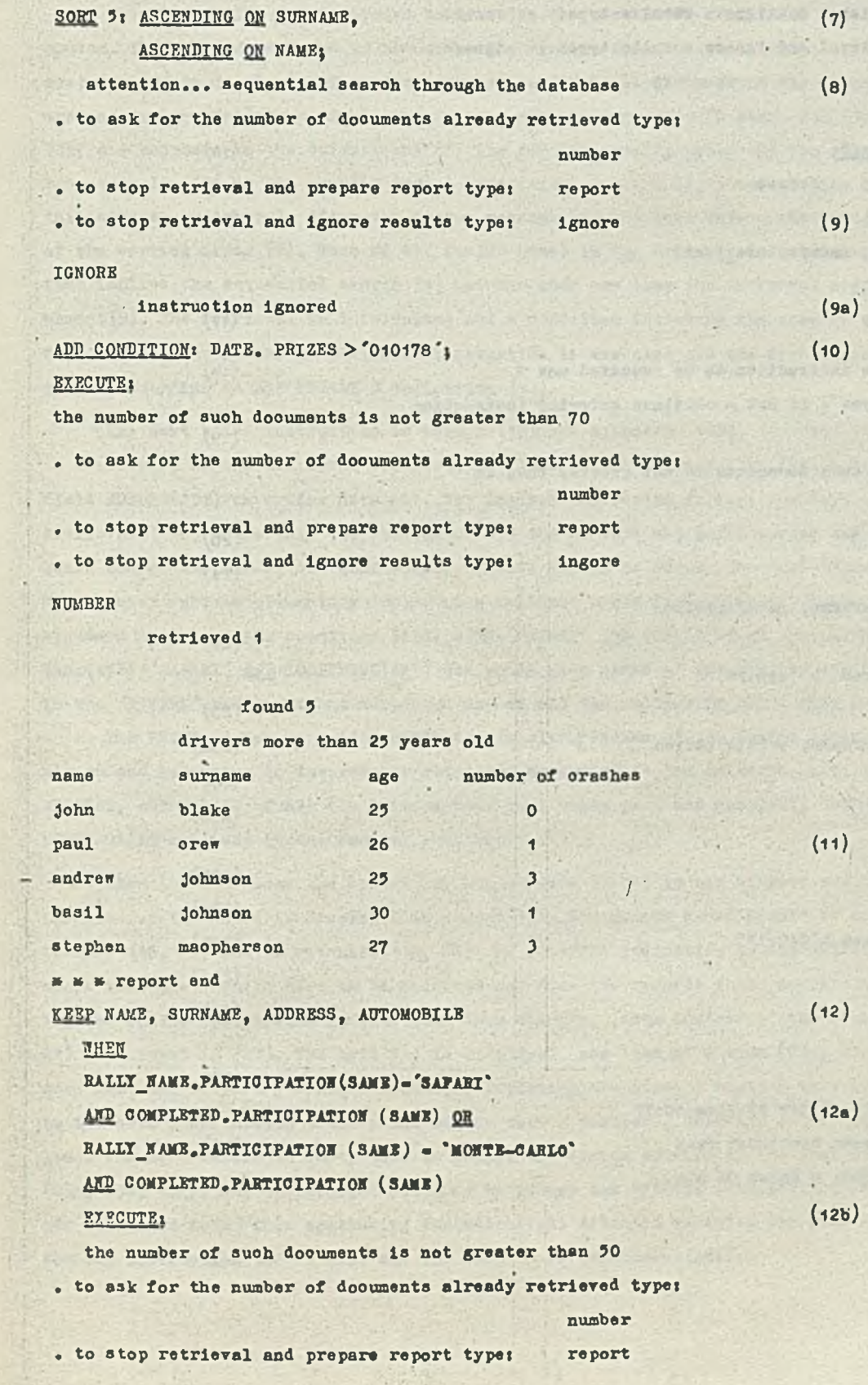

**The Control of State** 

دالعاء طلاباتها deng fried

behe san

with the most

aget - Athe  $\mathbb{R}^n$  , where  $\mathbb{R}^n$ 

 $\label{eq:1} \frac{1}{2} \int_{0}^{2\pi} \frac{1}{2} \, \mathrm{d} \theta \, \mathrm{d} \theta$ 

 $\ddot{\phantom{0}}$ 

 $\epsilon$ 

4-185-31

 $\overline{\mathcal{L}}$ 

 $\ddot{\phantom{a}}$ 

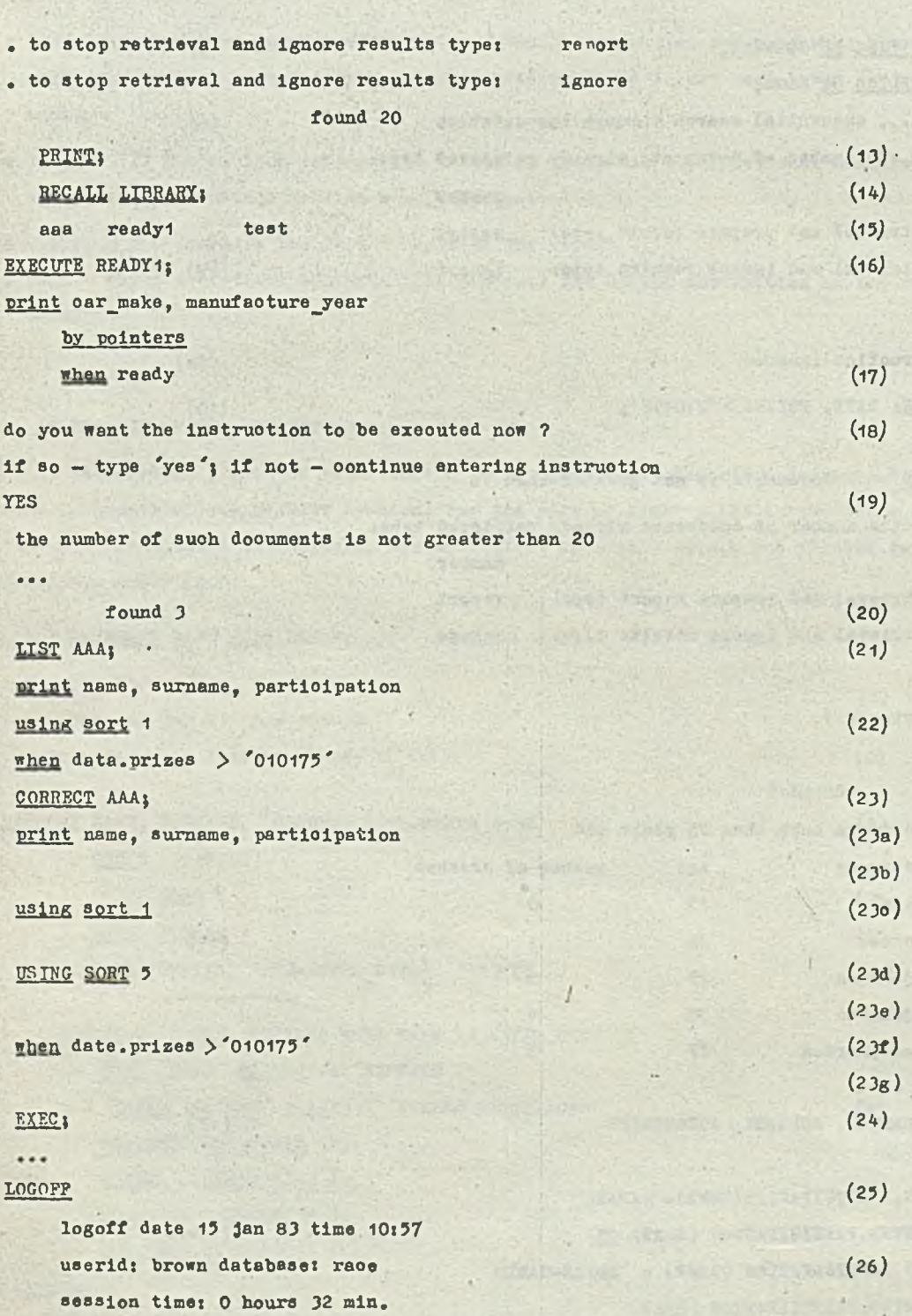

有人体的人的 医连接性 医光情的 医马格氏试验检尿道 法法律 计可用语的 医眼球 化二甲基二甲基

画日 56

**Alasons** 

 $\frac{1}{2}$  of  $\frac{1}{2}$ <del>2413</del>9.

to cate as

A most

 $\epsilon$ 

this site of the the money are all dependent of an up

the people was the Westerle came to continue the set of the

TO PIOTAR PLACE .

The instruction (1) is issued to identify the user BROWN to KWINTET and to access that **system. The entered password is hidden by the system. Upon the suooessful logon, the system response (**2**) Is displayed. Then the instruotion (3) is issued - print the names, surnames, age and number of orashe3 of all the drivers who are more than 25 years old (3o) j (3a) and (3b) are pointers to the definitions of the results sorting order and the results format, respectively. (**4**) is the results format definition. The auxiliary instruotion EXECUTE (**5**) initiates the retrieval. After the system message (6) the user enters the required definition of the sorting order (**7**). None of the fields named in the oriteria is a quiok-aooess one; that implies the sequential search (8) but the user oan stop the retrieval at the desired moment(**9**). The retrieval is interrupted and a condition inoluding the name of a quiok-aooess field is added (**10**). The supplemented instruotion is exeouted and the sorted results are displayed aooordlng to the FORMAT 3 definition (**11**).**

**The next ba3io instruotion is issued (**12**) and exeouted (12b). It instruots the system** to store part of the retrieval results (the values of the pointer type fields i.e. of the **field AUTOMOBILE) in a disk data set. The logioal expression forming the oriteria for the retrieval (12a) means that the reoords of all tho drivers who participated and oompleted at least one of the SAFARI and MONTE-GARLO rallies should be found. The SAME index is used to synohronize various elementary fields of a multiple group field (the ANY index being the** standard one, e.g. the condition RALLY NAME='SAFARI' AND COMPLETED is equivalent to RALLY **NAME(ANY)= 'SAFARI' AND COMPLETED(ANY) and would give names of the drivers who had taken part in the 'SAFARI' rally and had oompleted any of all the rallies in whioh they had participated).**

**The PRINT action verb (**13**) sends the results (values of the fields listed in the disposition and belonging to the reoords retrieved aooordlng to the oriteria, i.e. NAME, SURNAME, ADDRESS, AUTOMOBILE of all the drivers that have taken part and oompleted the SAFARI or/and KONTE-CARLO rallies) to the central printer.**

**Then the user ask3 the system how the members stored In his library are named (**14**) and the list of the names is displayed in return (**15**). The member named READY1 is brought from the library (**16**, 17) and is exeouted (**18**, 19). BY POINTERS indioation In the READY1 instruotion means that the results have to be selected only from the records whose numbers have been retrieved in the latest KEEP instruotion. Then the user lists another of the library texts (**21**, 22) to oorreot it (**23**). The text AAA is displayed, one line at a time (23a, 23o, 23f) and the user oan make necessary ohanges either by replaoing the line by another text (**23**d — pointer to the sort 5 definition takes plaoe of the sort 1 pointer), deleting it or inserting a new line. The user enters an empty line to prompt the system to display the next line of the text (23b, 23e, 23g). The oorreotions finished he issues the EXECUTE (24) instruotion (EXEC is its shortened form) thus Initiating the retrieval. After It is ended the user enters the speoiol instruotion LOGOFF (**25**) and the session is terminated(26).**

広り

#### 9. CONCLUDING RENARKS

Both SAD and KWINTET systems were written in ASSEMBLER language for IBM S/360 and S/370 models and Unified System ES-1032 model. Traditional accessss methods, such as BDAM, BPAM, BSAM, BTAM were used to communicate with disks and terminals.

The minimum SAD DBMS requirements for storage and devices are:

- · main storage of 130K bytes,
- one disk unit.
- one magnetic tape unit.

The above configuration can, as well, hold a simple, user-written program operating on a SAD database.

The KWINTET system, together with the indispensable SAD DBMS procedures, needs about 200K bytes when working with one display terminal, and about 20K bytes for every additional terminal.

Both systems are being implemented in Poland and, at present, there exist several applications variously advanced. It can be safely concluded that SAD is at its best when applied to business oriented systems. Some of the implementations, for example, deal with · personal files,

- e stook control.
- · inventories.
- $\bullet$  accounting.
- · production planning.
- · statistics, etc.

The system performance estimations and the implementations analysis revealed that SAD is a medium size database system rather, and an actual SAD database should not comprise more then 80000 - 100000 records.

Both the SAD and the KWINTET systems evolved in time. The remarks and observations made by the first applications' users helped considerably to introduce some improvements and entirely new features into the systems. Especially the KWINTET latest version is much richer in work facilitating tools then its former releases. In general KWINTET seems to be an easy to learn language even for non-programmers. The tools provided by the system allow users to perform all the necessary operations on the data retrieved and present the results in a suitable form, at least in most applications.

#### REFERENCES

[1] H. Cieohomska, A. Leániewski: KWINTET - a Conversational Retrieval System for the SAD Data bases, Proceedings of the International Seminar on Architecture of DBMSs', pp.140-158 (Dec. 12-15, 1978, Jaszowiec, Poland).

- **i2j J. Dąbrowski: Dota seourity in SAP system, Prooeedings of the International Semlnar on** Arohiteoture of DBMSs<sup>\*</sup>, pp. 159-168 **(Deo. 12-15, 1978, Jaszowieo, Poland).**
- **[ D] M. Łąoka, J. Tarasiuk: Język KWINTET. Informatyka 1/1977, pp. 4-9.**
- **[4] W. Mardal, J. Wierzbowski: Sy3temy zarządzania bazą danyoh SAD. Informatyka 10/1977.**
- **[**5**] Projekt konoepoyjny języka KWINTET. Opraoowanie wewnętrzne Zakładu SWITI Instytutu Maszyn Matematyoznyoh. Warszawa, wrzesień 1975.**
- **[ó] Projekt konoepoyjny systemu zarządzania bazą danyoh SAD. Opraoowanie wewnętrzne Zakładu SWITI Instytutu Maszyn Matematyoznyoh. Warszawa, kwieoleń 1975.**
- **[**7**) System administrowania danymi SAD opis zastosowań. Dokumentacja wewnętrzna Instytutu Maszyn Matematyoznyoh, maj 1982.**
- **[8] I. Trzpll, E. Zaborowska: Konwersaoyjny system wyszukiwania informaojl KWINTET. Informatyka 12/1976, pp. 1-5.**
- **[**9**] J. Wierzbowski: Ogólny opis systemu zarządzania bazą danyoh SAD (trzeois redakoja).. Arohiwum opraoowań Instytutu Maszyn Matematyoznyoh Nr 19, Warszawa, styozeń 1979.**
- **[**10**) E. Zaborowska: KWINTET Konwersaoyjne Wyszukiwanie Informaojl Teletransmitowanyoh (druga redakoja). Arohiwum opraoowań Instytutu Maszyn Matematyoznyoh nr 65, Warszawa, grudzień 1982.**

#### **STRESZCZENIE**

**W praoy opisane są pokrótoe»SAD - system zarządzania bazami danyoh 1 KWINTET konwersaoyjny system wyszukiwania informaoji z baz danyoh zorganlzowanyoh przez SAD.**

**System SAD Jest zestawem makrorozkazów 1 prooedur dostępnyoh w różnyoh Języlcaoh programowania /m.ln. COBOL, PL/I, Assembler/ dla użytkownika - programisty. Pozwalają one na wykony- . wanle takloh opereojl Jak wyszukiwanie Informaoji, wprowadzanie, skreślanie i modyfikacja danyoh. Dzięki elastyoznoóoi modelu danyoh, "naturalnej" strukturze logloznej opisu informa**oji, łatwej modyfikacji i reorganizacji bazy danyoh SAD jest systemem uniwersalnym i może byó **wykorzystany do administrowania różnymi zbiorami informacji, niezależnie od loh treóoi i struktury.**

**KWINTET Jest systemem konwersaoyJnym, przeznaozonym dla nieprogramistów i służącym do wyszukiwania informaoji z baz danyoh organizowanyoh przez SAD. Możliwo Jest także wykonywanie pewnyoh prostyoh operacji na w^tośoiaoh wybranyoh z bazy. System obsługuje Jednooześnie wielu użytkowników, z któryoh każdy może współpraoowaó z inną bazą danyoh. Do komunikacji z systemem służy Język KWINTET sformalizowany, ale bliski Języko-' wi naturalnemu.'Istnie Je aparat ułatwiająoy korzystanie z systemu niewprawnemu użytkownikowi.**

**Obydwa systemy działają w systemie operaoyjnym OS JS na maszynie R— 32 oraz na IBM S/360, S/370 w aystemaoh operaoyjnyoh MVT i VS1.**

### **v PE310ME**

**B сообщении представляется система управления базой данных SAD и диалоговая система KWINTET.** *I*

SAD это система предназначена для программиотов разрабатывающих программы обработки дан-HLX XPAHHMLX B 0838.

CHCTEUA KWINTET, KOTOPAA KCHOJIBYA CPEACTBA CHOTEMH SAD OOGJYXWBAET NOALBOBATEJEH CASU, **Ваинтересованных непосредственно данными базы без значительной переработки. Она реализует помск** ваписей базы по критерию, сформулированному пользователем, выполняет основные вычисления на данных и представляет результаты в желаемой для него форме. Она пользовается явиком блиским иатуpax**b**Howy RSHKY.

`Системы реализуется для ЭВМ РЗ2, ИБМ С/ 360 и С/ 370 о методом телекоммуникационного доо**tyna ETAU.**

Informacja o cenach i warunkach prenumeraty na 1984 r. - dla czasopism Instytutu Maszyn Matematycznych

## • Cena prenumeraty rocznej

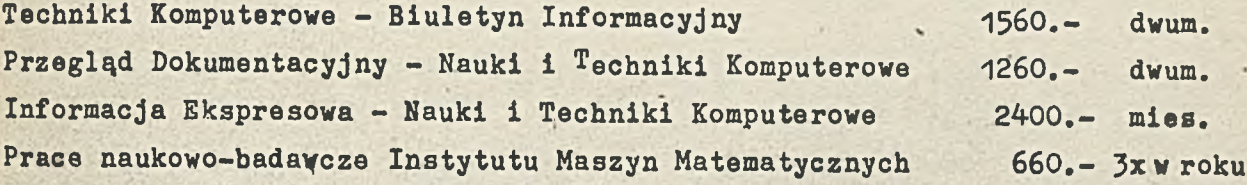

## • Warunki prenumeraty

- 1/ dla osób prawnych instytucji i zakładów pracy:
	- instytucje i zakłady pracy zlokalizowane w miastach wojewódzkich i pozostałych miastach, w których znajdują się siedziby oddziałów - RSW "Prasa-Książka-Ruch" zamawiają prenumeratę w tych oddziałach;
	- instytucje i zakłady pracy zlokalizowane w miejscowościach, gdzie nie ma oddziałów RSW "Prasa-Książka-Ruch" i na terenach wiejskich opłacają prenumeratę w urzędach pocztowych i u doręczycieli;
- 2/ dla osób fizycznych prenumeratorów indywidualnych:
	- ośoby fizyczne zamieszkałe na wsi i w miejscowościach, gdzie nie ma oddziałów RSW "Prasa-Książka-Ruch" opłacają prenumeratę w urzędach pocztowych i u doręczycieli;
	- osoby fizyczne zamieszkałe w miastach siedzibaoh oddziałów RSW "Prasa-Książka-Ruch" opłacają prenumeratę wyłącznie w urzędach pocztowych nadawczo-oddawczych właściwych dla miejsca zamieszkania prenumeratora. Wpłaty dokonują używając ''blankietu wpłaty" na rachunek bankowy miejscowego oddziału RSW "Prasa-Książka-Ruch";
- 3/ Prenumeratę ze zleceniem wysyłki za granicę przyjmuje RSW "Prasa-. Książka-Ruch", Centrala Kolportażu Prasy i Wydawnictw, ul. Towarowa 28, 00-958 Warszawa, konto NBP XV Oddział w Warszawie nr 1153-201045- 139-11. Prenumerata ze zleceniem wysyłki za grahlcę pocztą zwykłą jest droższa od prenumeraty krajowej o 50% dla zleceniodawców indywidualnych i o 100% dla zlecających instytucji i zakładdw pracy.
- **•. Terminy przyjmowania prenumeraty na kraj i za granicę:**
- do dnia 10 listopada ha I kwartał,I półrocze roku następnego oraz na cały rok następny,
- do dnia 1-każdego miesiąca poprzedzającego okres prenumeraty roku. bieżącego.

Zamówienia na prenumeratę"Prac naukowo-badawczych Instytutu Maszyn Matematycznych przyjmuje Dział Sprzedaży Wysyłkowej Ośrodka Rózpowszech- . niania Wydawnictw Naukowych PAN, Warszawa, Pałac Kultury i Nauki, tel. 20-0 tel.20-02-11 w.2516. Egzemplarze pojedyncze Prac ąą do nabycia w księgarni O§WN PAN, Warszawa, Pałac Kultury i Nauki, tel.20-02-11 w.2105.